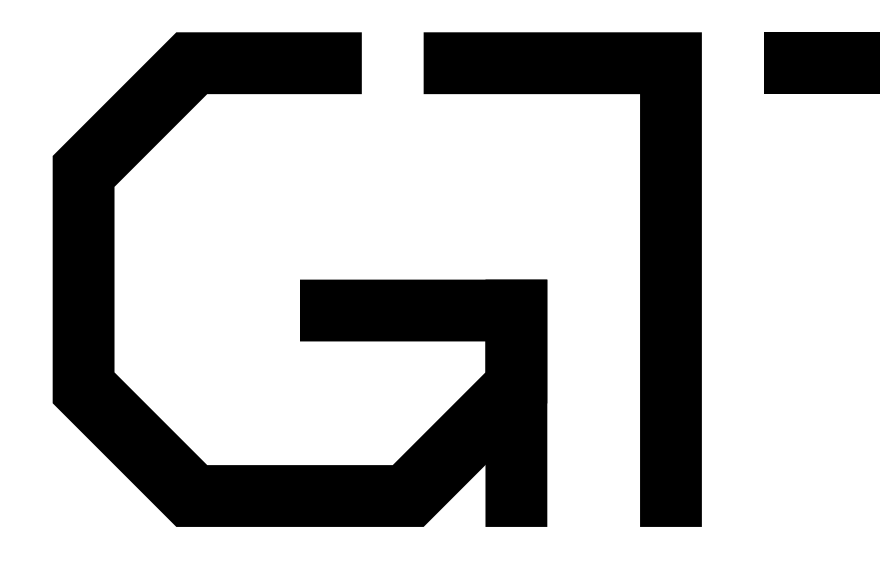

#### 4. Pipeline Control

GisselquistTechnology, LLC

Daniel E. Gisselquist, Ph.D.

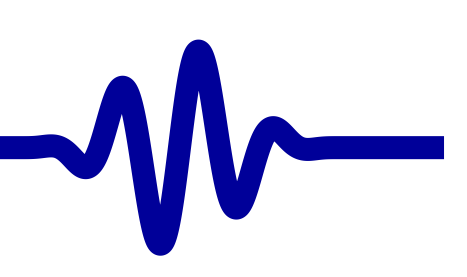

#### <span id="page-1-0"></span>Lesson Overview

#### **Objectives**

- $\Box$ State diagrams
- $\Box$ Pipeline control structures
- $\Box$ Minimal peripherals
- $\Box$ Simulating Wishbone
- $\Box$ \$past() operator
- $\Box$ Verifying Wishbone
- 
- ▷ Lesson [Overview](#page-1-0)<br>LED Walker LED [Walker](#page-2-0)
- [Diagrams](#page-6-0)
- [Pipeline](#page-8-0)
- [Bus](#page-11-0)
- [Wishbone](#page-14-0) Bus
- [Simulation](#page-21-0)
- [Unused](#page-26-0) Logic
- Sim [Exercise](#page-29-0)
- Past [Operator](#page-43-0)
- Formal [Verification](#page-45-0)
- [SymbiYosys](#page-54-0) Tasks
- [Exercise](#page-58-0)
- [Bonus](#page-60-0)
- [Conclusion](#page-62-0)

### <span id="page-2-0"></span>LED Walker

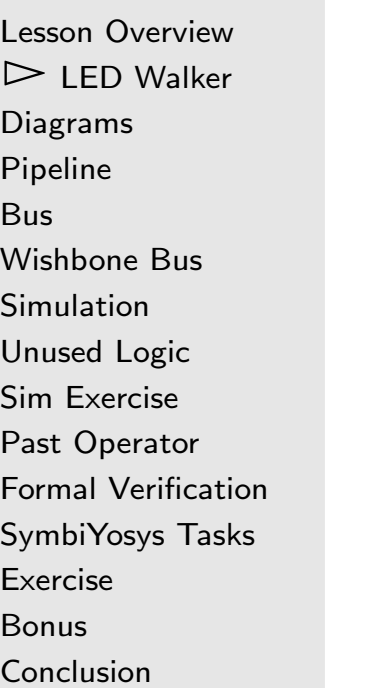

#### Let's make our LED's walk on command

- $\Box$ Bus requests
- $\Box$ State Diagram

# Goal

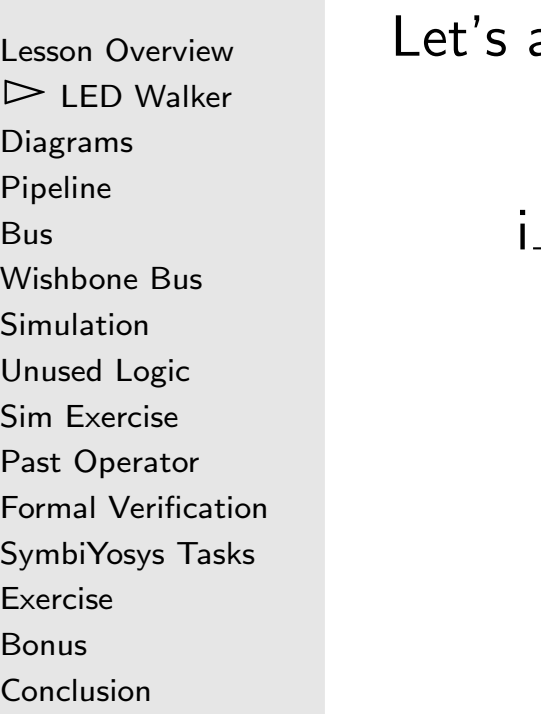

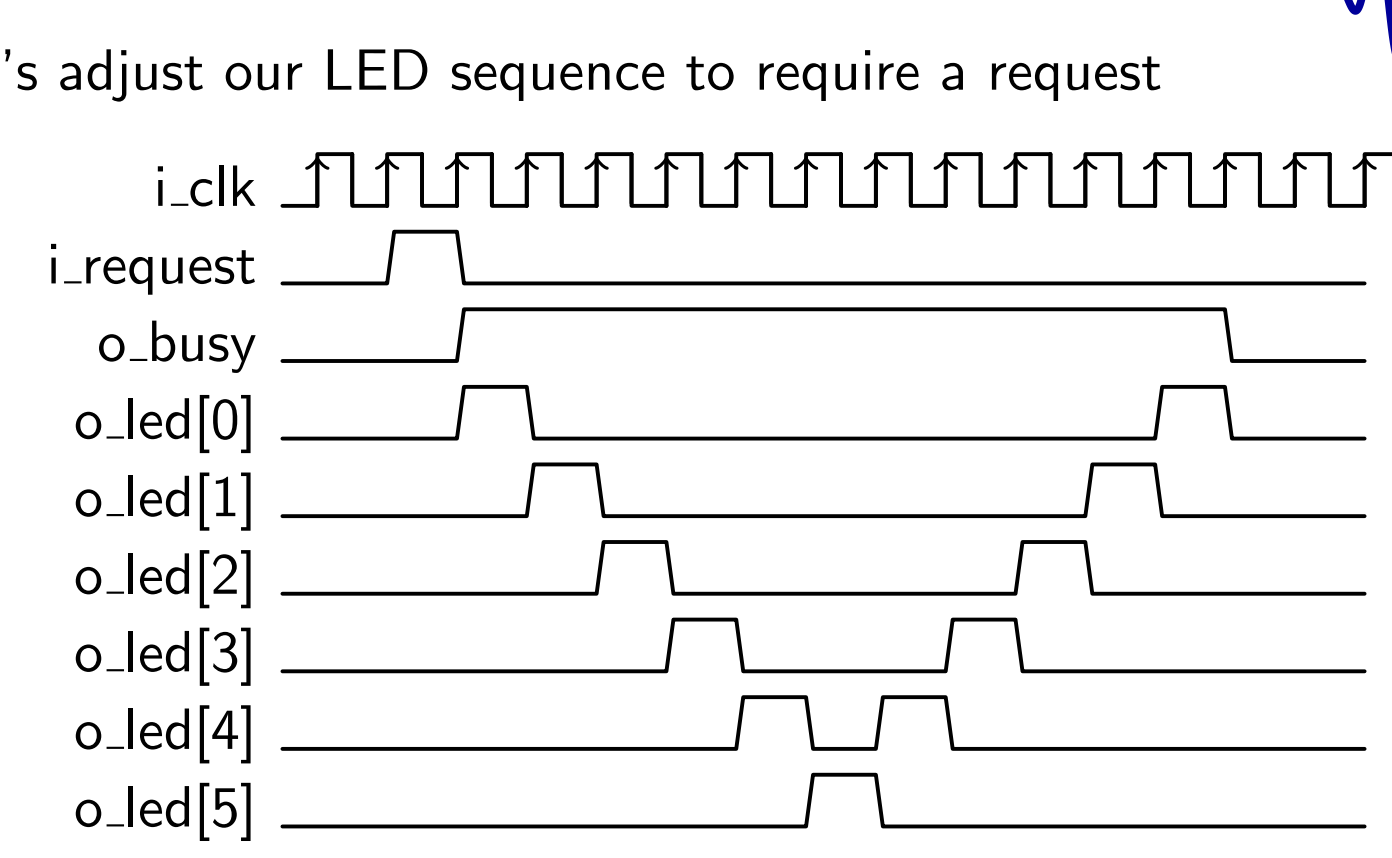

 $\Box$ Our goa<sup>l</sup> will be to create <sup>a</sup> design with these outputs

 $\Box$ If successful, you'll see this in GTKwave

#### $\blacksquare$ Goal

[Pipeline](#page-8-0)

[Simulation](#page-21-0)

[SymbiYosys](#page-54-0) [Exercise](#page-58-0)[Bonus](#page-60-0)[Conclusion](#page-62-0)

[Bus](#page-11-0)

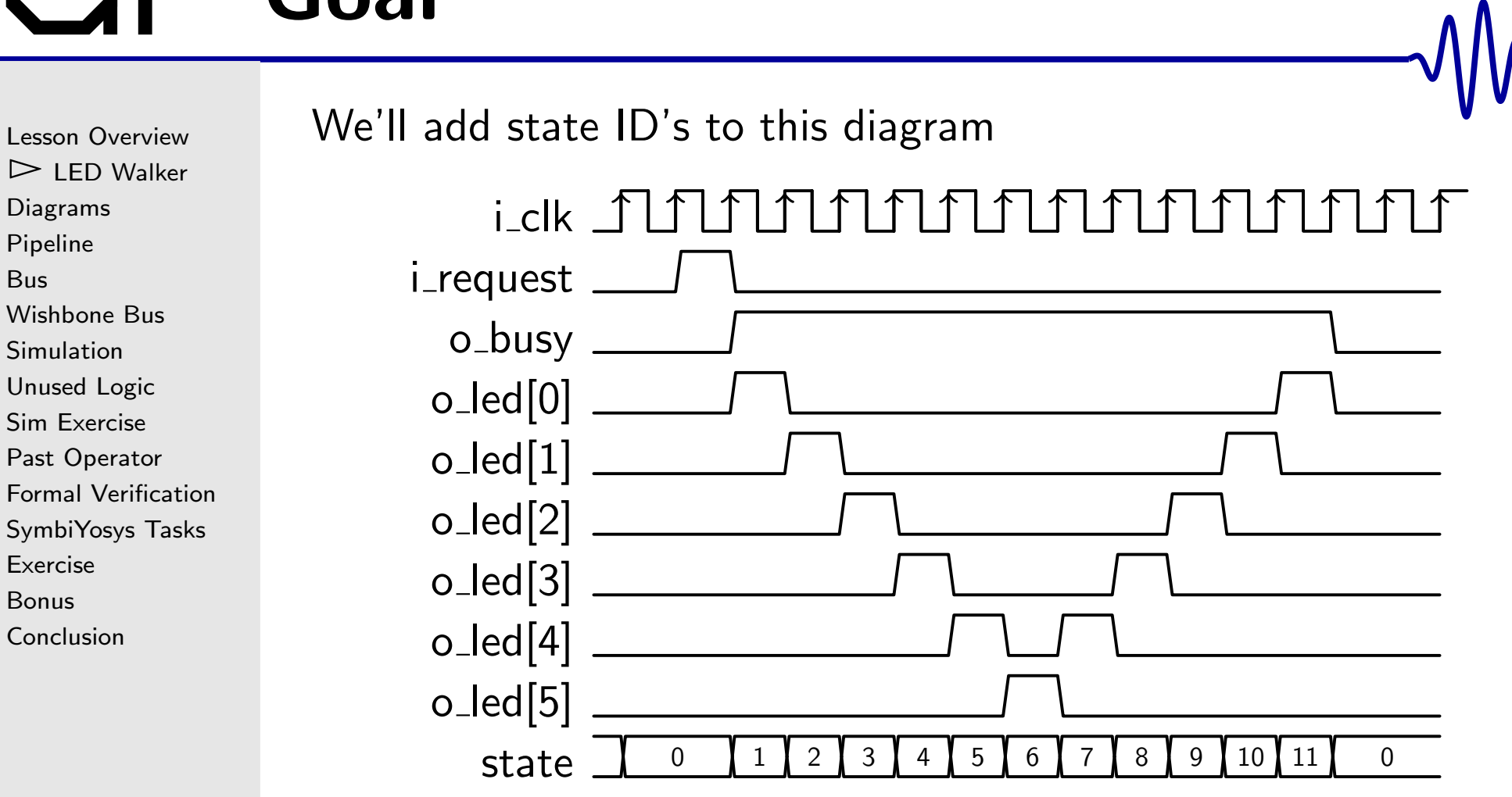

- $\Box$ Our goa<sup>l</sup> will be to create <sup>a</sup> design with these outputs
- $\Box$ If successful, you'll see this in GTKwave

#### State Transition

```
Lesson Overview\trianglerightWalker<br>Diagrams
DiagramsPipelineBusWishbone Bus
Simulation
Unused Logic
Sim Exercise
Past Operator
Formal VerificationSymbiYosys Tasks
ExerciseBonusConclusion
```
The key to this design is the idle state

- $\Box$  $\Box$  The design waits in state 0 for an  $\mathtt{i\_request}$
- $\Box$ Only responds when it isn't busy

```
\bm{i} \bm{n} itial state \bm{i} = 0;
always @(posedge i_clk)

i f ( ( i_request )&&(!o_busy ) )
                    {\tt state} \, \mathrel{\mathop:}\hspace{-0.8pt}= \, 4 \, \textrm{'} \, \texttt{h1} ;
\textsf{else} \textsf{ if } (\texttt{state} >= 4 \texttt{'hB}){\tt state} \, \mathrel{\mathop:}\hspace{-0.8pt}= \, 4 \, \lq \, \mathtt{ho} \, ;\textbf{else} \textbf{ if } (\texttt{state } != \texttt{ 0})\texttt{state} \texttt{<= state + 1'bi} ;
\textbf{assign} \quad \text{o\_busy} = \texttt{(state != 0)};
```
#### <span id="page-6-0"></span>State Transition Diagrams

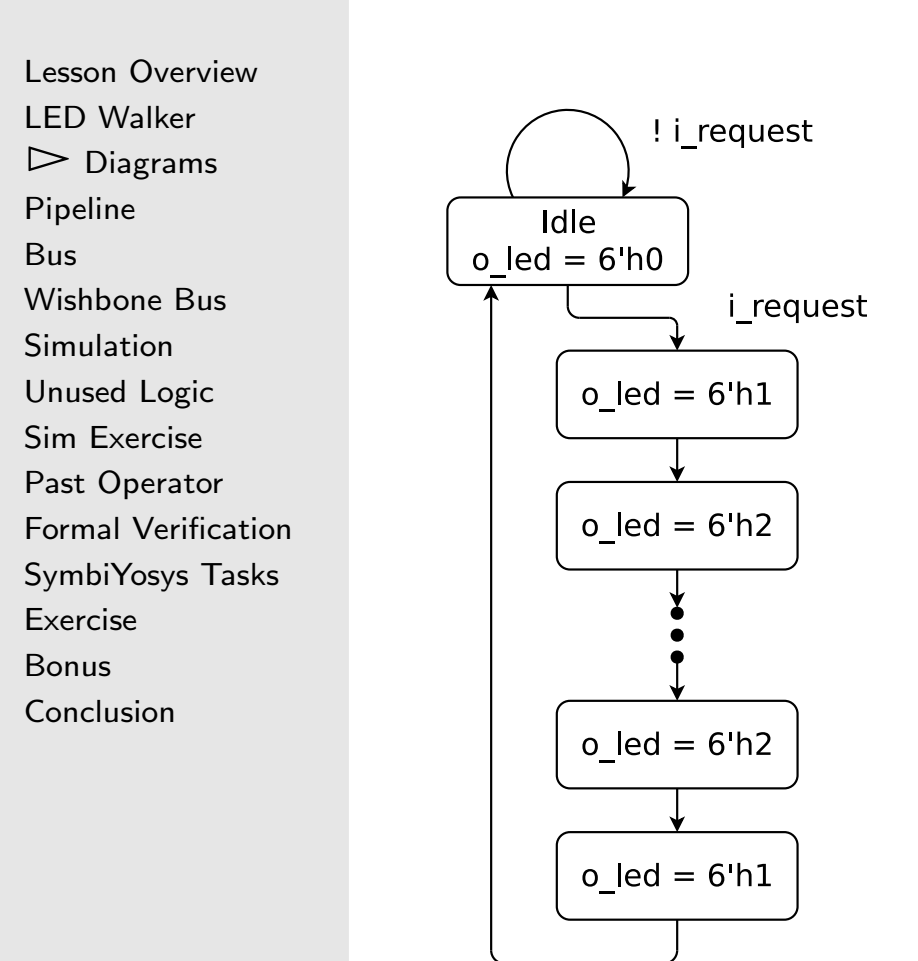

- $\Box$ **States** 
	- –Shown as named bubbles
	- – Moore FSM: states include outputs This FSM is <sup>a</sup> Moore FSM

#### $\Box$ **Transitions**

- –Arrows between states
- –May contain transition criteria
- – Mealy FSM: transitions include outputs

# **Outputs**

Lesson [Overview](#page-1-0)LED [Walker](#page-2-0)  $\triangleright$  [Diagrams](#page-6-0)<br>Pipeline [Pipeline](#page-8-0)[Bus](#page-11-0)[Wishbone](#page-14-0) Bus [Simulation](#page-21-0) [Unused](#page-26-0) Logic Sim [Exercise](#page-29-0) Past [Operator](#page-43-0) Formal [Verification](#page-45-0)[SymbiYosys](#page-54-0) Tasks [Exercise](#page-58-0)[Bonus](#page-60-0)[Conclusion](#page-62-0)We can use a case statement for our outputs always @(posedge i\_clk) case ( state )  $4'$  h1: o\_led  $<= 6'$  b00\_0001;  $4$  'h2: o\_led  $<= 6$  'b00\_0010;  $4$  'h3: o\_led  $<=$   $6$  'b00\_0100;  $4 ~\,$  'h $4$  : o\_led  $<=~6$  'b00\_1000 ;  $4'$  h5: o\_led  $<= 6'$  b01\_0000;  $4'$  h6: o\_led  $<= 6'$  b10\_0000;  $4~{}^\prime$  h7 :  $~$  o\_led  $~<=~6~{}^\prime$  b01\_0000 ; // . . .  $4$  'ha: o\_led  $<=6$  'b00\_0010 ;  $4'$  hb :  $o\_1$ ed  $\Leftarrow 6'$  b00 $\_0001$  ;  $\bm{{\sf default:}\ \ \circ \_}$ led  $<=\ 6$ 'b00 $\_$ 0000 ; endcase

Or can we? Does this work?

#### <span id="page-8-0"></span>Pipeline Strategies

```
Lesson OverviewLED Walker
Diagrams\trianglerightPipeline<br>Bus
BusWishbone Bus
Simulation
Unused Logic
Sim Exercise
Past Operator
Formal Verification
SymbiYosys Tasks
ExerciseBonus
```
[Conclusion](#page-62-0)

#### Several [approaches](https://zipcpu.com/blog/2017/08/14/strategies-for-pipelining.html) to pipeline logic

1. Apply the logic on every clock

```
// From the PPS-II implementation
always @(posedge i_clk)
        counter <= counter + INCREMENT;
```
### Pipeline Strategies

```
Lesson OverviewLED Walker
Diagrams\trianglerightPipeline<br>Bus
BusWishbone Bus
Simulation
Unused Logic
Sim Exercise
Past Operator
Formal VerificationSymbiYosys Tasks
ExerciseBonusConclusion
```
#### Several [approaches](https://zipcpu.com/blog/2017/08/14/strategies-for-pipelining.html) to pipeline logic

- 1. Apply the logic on every clock
- 2. Wait for <sup>a</sup> clock enable (CE) signal

```
// From the Integer Clock Divider
always @(posedge i_clk)
\quad if (stb) // this would be the CE signal
begin\quad f ( led_index >= 4'd13)
                       \texttt{led_index} \leq 0;
           else
                       \mathtt{led\_index} \ \texttt{<=} \ \mathtt{led\_index} \ + \ 1 \ \mathtt{'b1} ;
end
```
### Pipeline Strategies

```
Lesson OverviewLED Walker
Diagrams\trianglerightPipeline<br>Bus
BusWishbone Bus
Simulation
Unused Logic
Sim Exercise
Past Operator
Formal VerificationSymbiYosys Tasks
ExerciseBonusConclusion
```
#### Several [approaches](https://zipcpu.com/blog/2017/08/14/strategies-for-pipelining.html) to pipeline logic

- 1. Apply the logic on every clock
- 2. Wait for <sup>a</sup> clock enable (CE) signal
- 3. Move on <sup>a</sup> request, but only when not busy

```
// Today's logic: Wait for the request
always @(posedge i_clk)

i f ( ( i_request )&&(!o_busy ) )
                     {\tt state} \, \mathrel{{\mathop{\leftarrow}}}\, \, 4 \,\textrm{'}\, \textrm{h1} ;
\textsf{else} \textsf{ if } (\texttt{state} >= 4 \texttt{'hB}){\tt state} \, \mathrel{<=} \, 4 \,\textrm{'}h0 ;
\textbf{else} \textbf{ if } (\texttt{state } != \texttt{ 0}){\tt state} \, \mathrel{{\mathop{\rightleftarrows}}}\, {\tt state} \, + \, 1 \, {}' \mathtt{b1} \, ;
```
Above: <sup>A</sup> mix of pipeline and state machine logic

This is fairly common

# <span id="page-11-0"></span>Bus

Lesson [Overview](#page-1-0)LED [Walker](#page-2-0) [Diagrams](#page-6-0)[Pipeline](#page-8-0) $\triangleright$  Bu [Bus](#page-11-0) [Wishbone](#page-14-0) Bus [Simulation](#page-21-0) [Unused](#page-26-0) Logic Sim [Exercise](#page-29-0) Past [Operator](#page-43-0) Formal [Verification](#page-45-0) [SymbiYosys](#page-54-0) Tasks [Exercise](#page-58-0)[Bonus](#page-60-0)[Conclusion](#page-62-0)

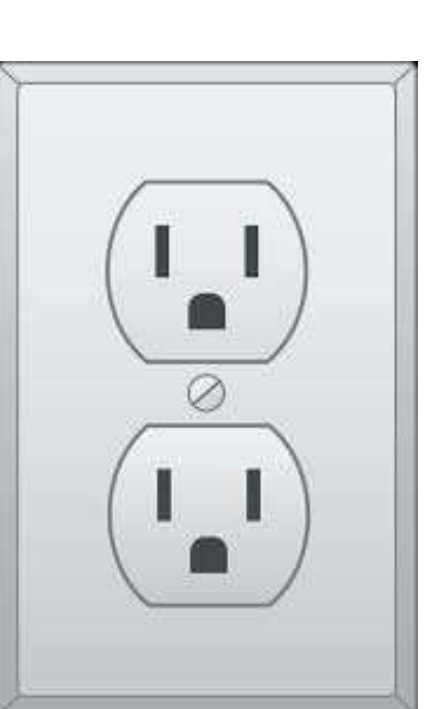

#### Interface standards simplify plugging things in

<sup>A</sup> bus interface can be standardized

- $\Box$  <sup>A</sup> master makes requests <sup>A</sup> slave responds
- $\Box$  Read request
	- –Contains an address
	- –Slave responds with <sup>a</sup> value
- $\Box$  Write request
	- –Contains an address
	- –Contains <sup>a</sup> value
	- –Slave responds with an acknowledgment

## Bus Topology

[SymbiYosys](#page-54-0) Tasks

[Exercise](#page-58-0)[Bonus](#page-60-0)

[Conclusion](#page-62-0)

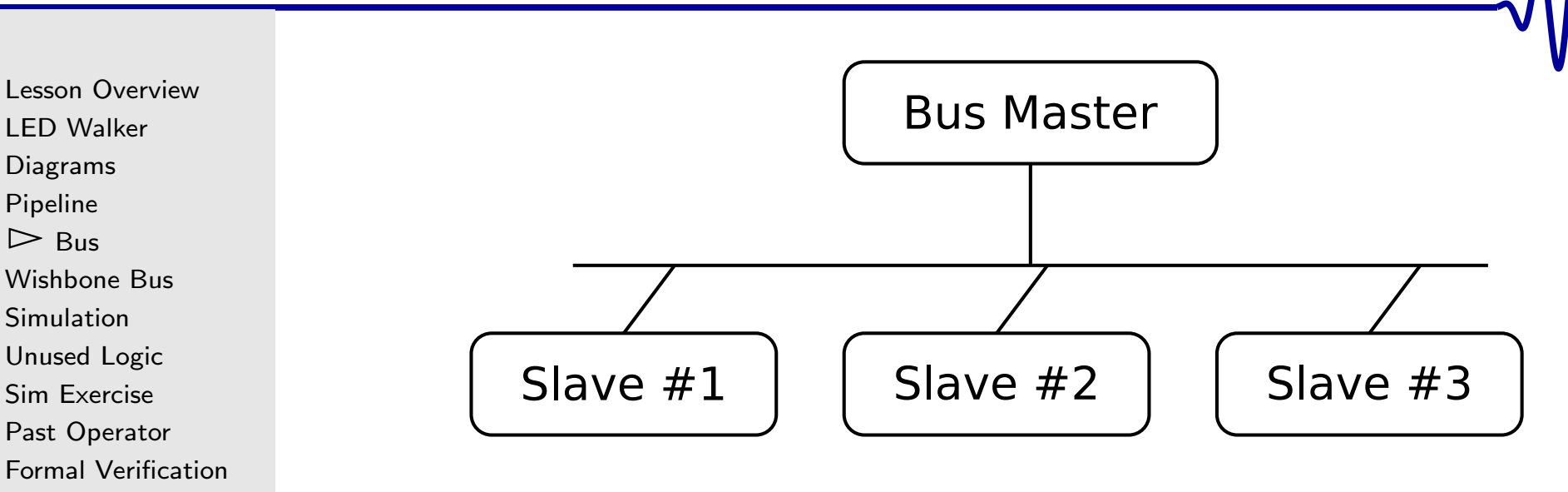

- $\Box$ Every bus has <sup>a</sup> master
- $\Box$  <sup>A</sup> Bus may have many slaves
	- Slaves are differentiated by their address
- $\Box$ **n** All connected via an *interconnect*
- $\Box$ <sup>A</sup> slave on one bus may be <sup>a</sup> master on another

#### Many Bus Standards

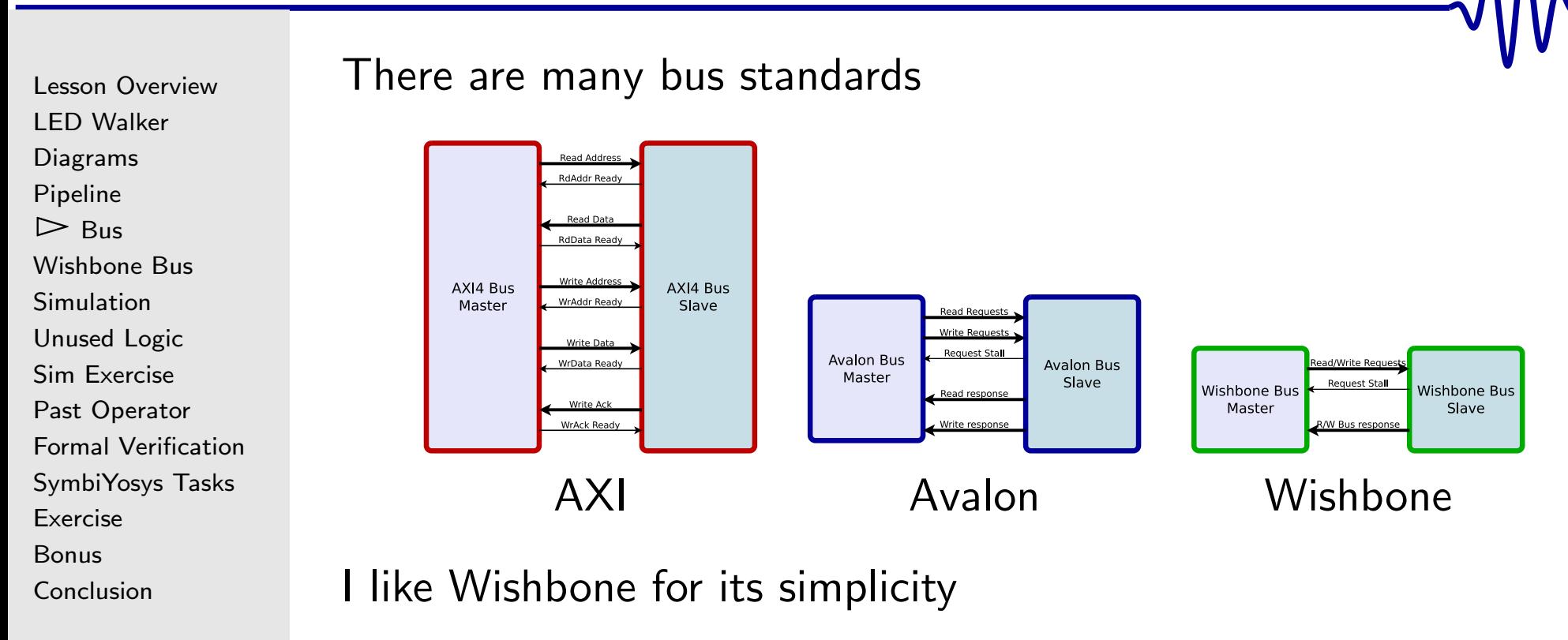

- $\Box$  Only one request channel AXI has three, Avalon has two
- $\Box$ Only the request channel can stall
- $\Box$ Acknowledgements are simple

[Bus](#page-11-0)

<span id="page-14-0"></span>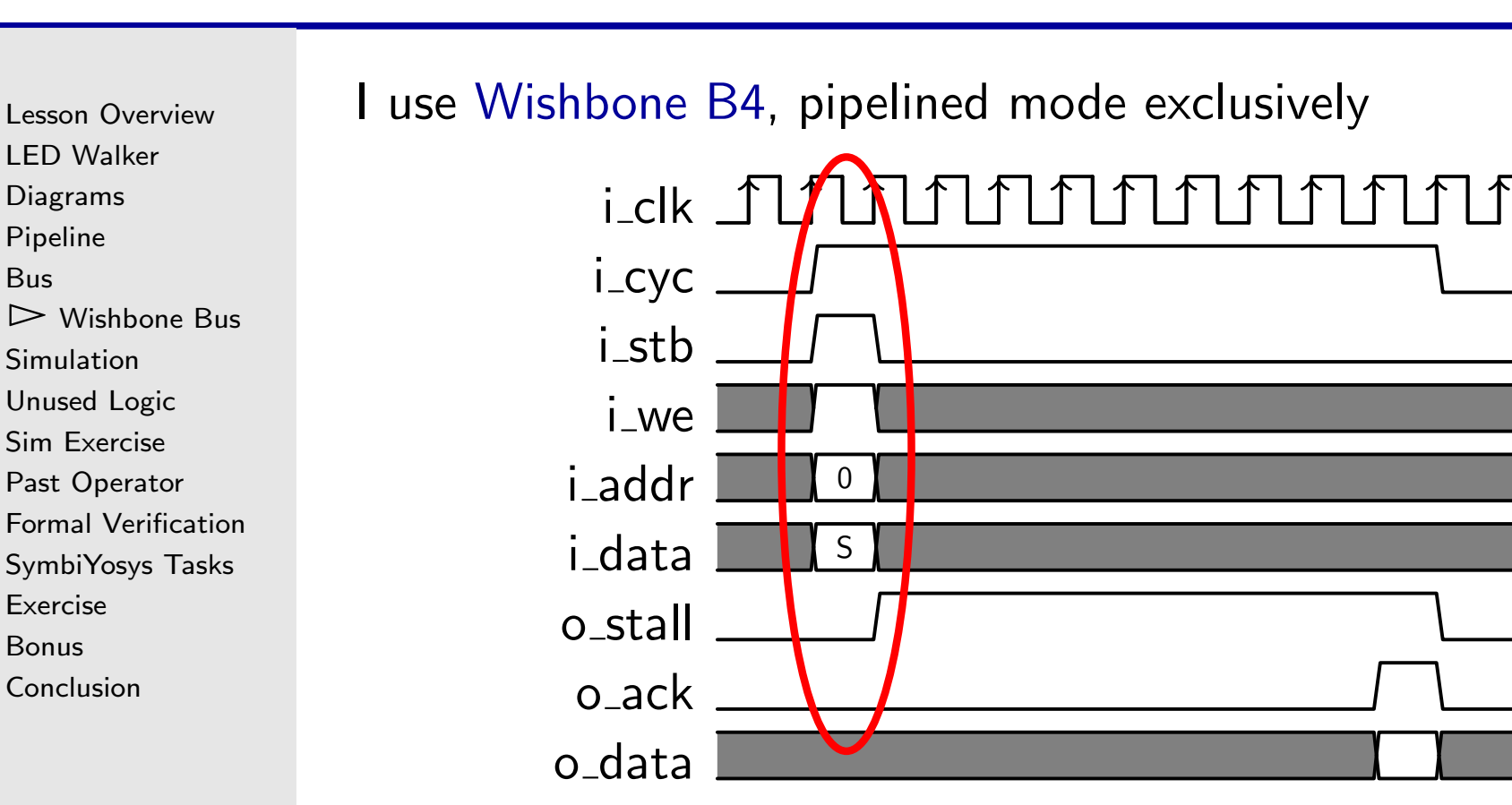

- $\Box$  <sup>A</sup> request takes place any time (i\_stb)&&(!o\_stall) Just like our (i\_request)&&(!o\_busy)
- $\Box$  $\Box$  The request details are found in i\_we, i\_addr, and i\_data
- $\Box$ These wires are don't care if i\_stb isn't true

[Bus](#page-11-0)

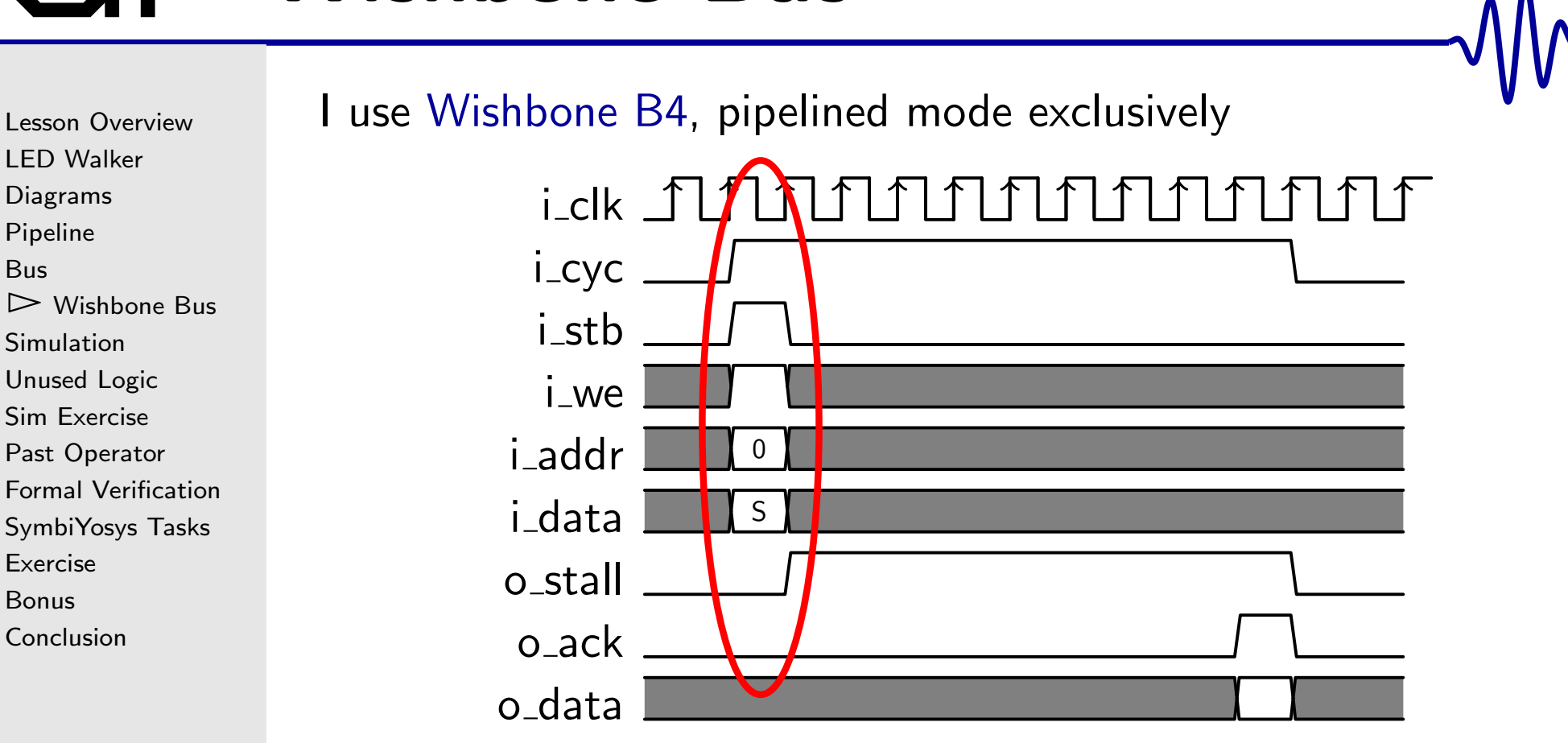

- $\Box$ If i\_we, this is a write request
- $\Box$ <sup>A</sup> write request writes i\_data to address i\_addr
- $\Box$ Read requests ignore i\_data

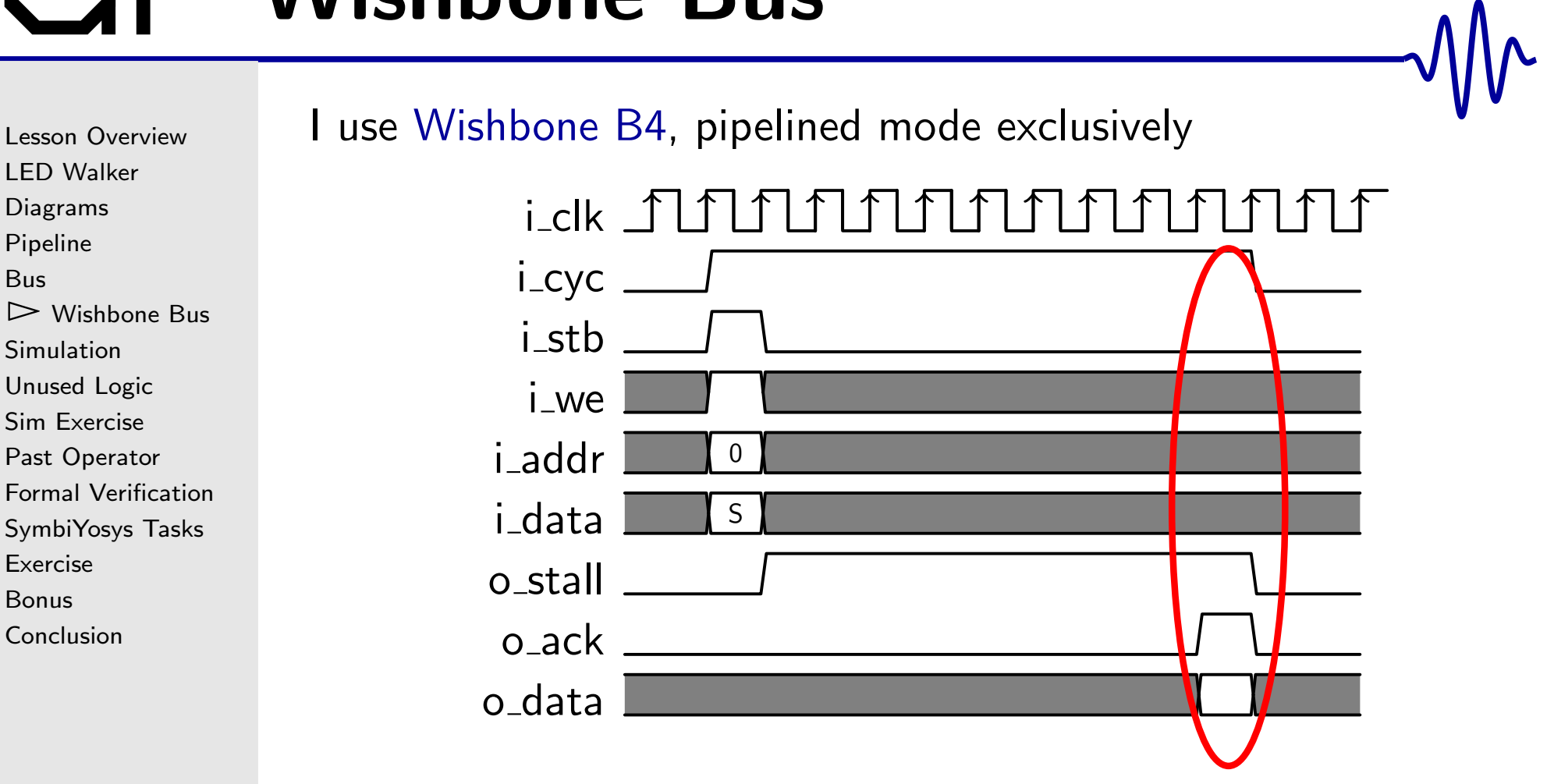

 $\Box$  $\Box$  The response is signaled when  $\circ$   $\verb|ack|$  is true

 $\Box$ If this was <sup>a</sup> read request, o\_data would have the result

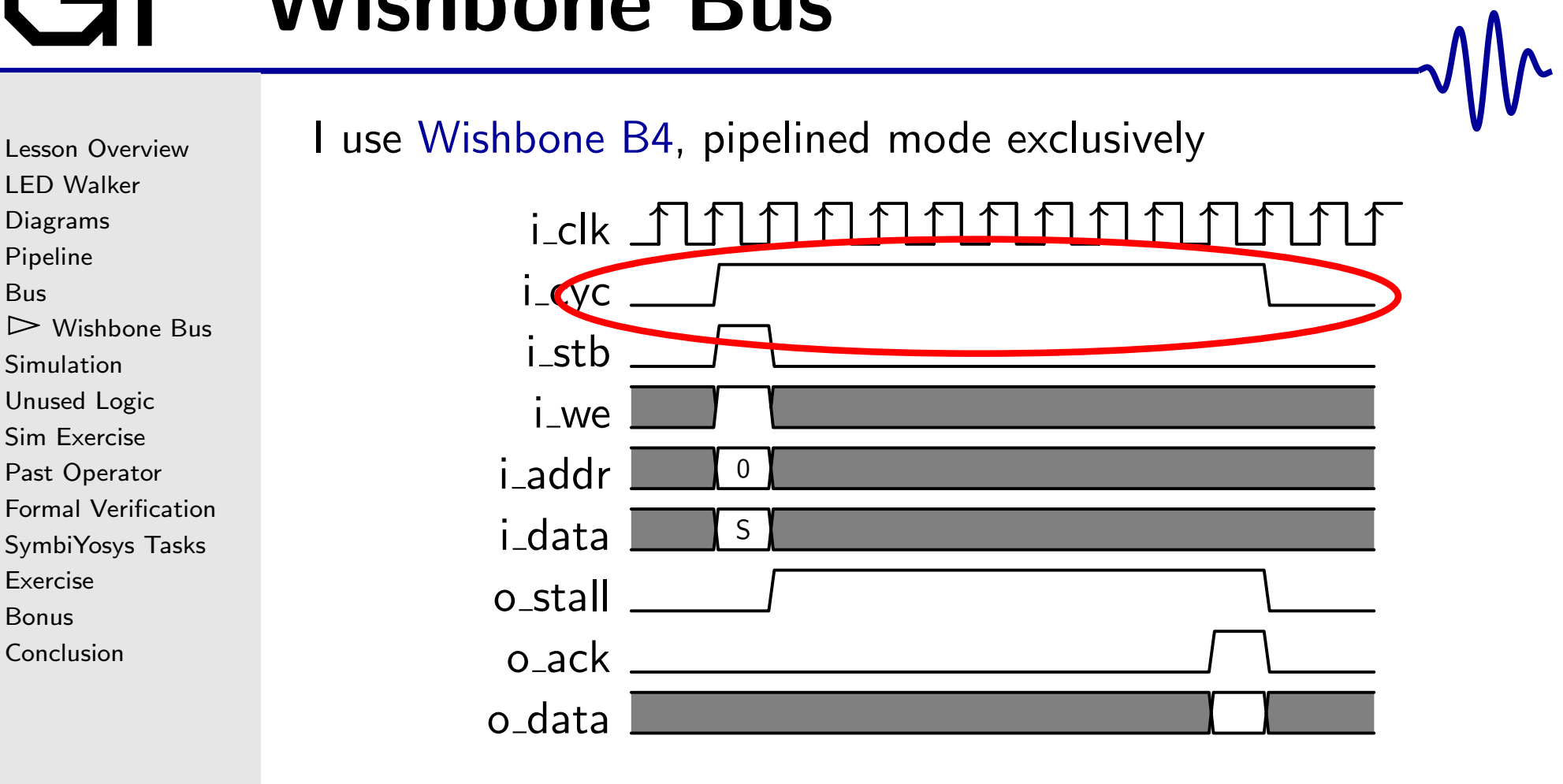

- $\Box$  $\Box$  i\_cyc will be true from request to ack
- $\Box$  $\Box$  i\_stb will never be true unless i\_cyc

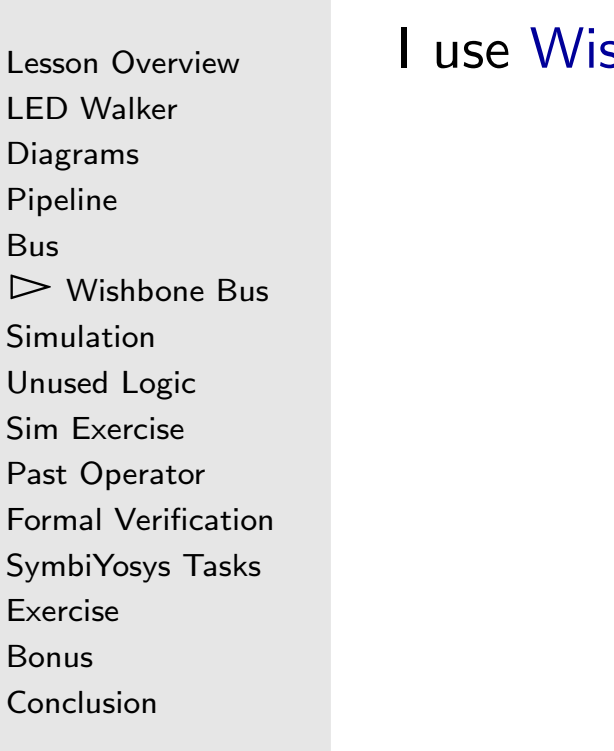

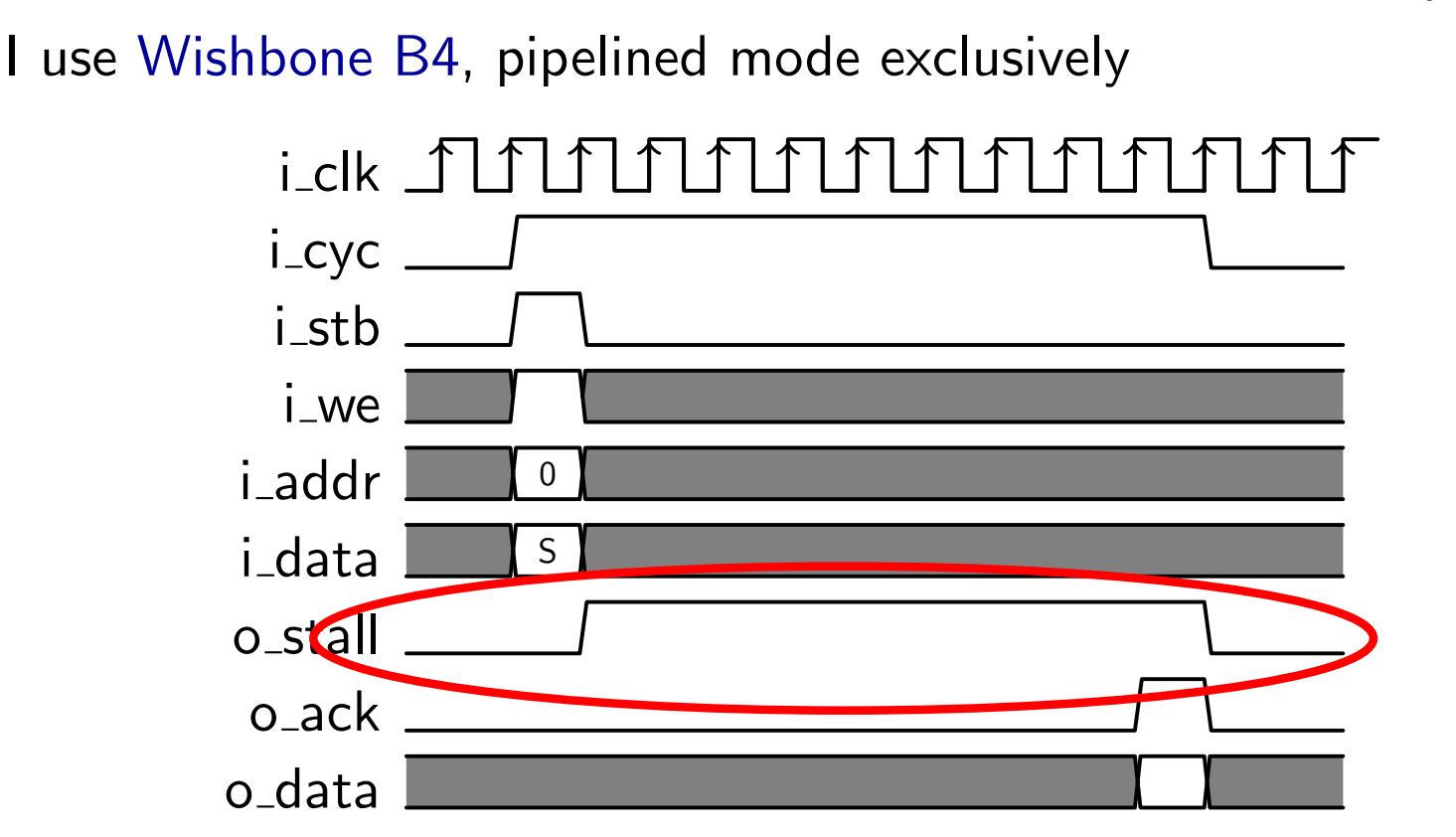

- $\Box$ <sup>A</sup> slave must respond to every request
- $\Box$ Multiple requests can be made before the slave responds
- $\Box$ This is controlled by the o\_stall signal

#### Lesson [Overview](#page-1-0)LED [Walker](#page-2-0) [Diagrams](#page-6-0)[Pipeline](#page-8-0)[Bus](#page-11-0) $\triangleright$  [Wishbone](#page-14-0) Bus<br>Simulation [Simulation](#page-21-0) [Unused](#page-26-0) Logic Sim [Exercise](#page-29-0) Past [Operator](#page-43-0) Formal [Verification](#page-45-0) [SymbiYosys](#page-54-0) Tasks [Exercise](#page-58-0)[Bonus](#page-60-0)[Conclusion](#page-62-0)

#### Let's [Wishbone](http://zipcpu.com/zipcpu/2017/05/29/simple-wishbone.html) enable our core

- $\Box$ We'll start the LED cycling on <sup>a</sup> write
- $\Box$ Writes will stall if the LED's are busy
- $\Box$ Return our state on <sup>a</sup> read
- We'll also acknowledge all requests immediately $\Box$

Lesson [Overview](#page-1-0)LED [Walker](#page-2-0) [Diagrams](#page-6-0)[Pipeline](#page-8-0)[Bus](#page-11-0) $\triangleright$  [Wishbone](#page-14-0) Bus<br>Simulation [Simulation](#page-21-0) [Unused](#page-26-0) Logic Sim [Exercise](#page-29-0) Past [Operator](#page-43-0) Formal [Verification](#page-45-0)[SymbiYosys](#page-54-0) Tasks [Exercise](#page-58-0)[Bonus](#page-60-0)[Conclusion](#page-62-0) $\Box$  $\Box$  $\Box$ 

We'll immediately acknowledge any transaction

```
\bm{{\mathsf{initial}}}\;\;\mathsf{o}\text{\_ack}=\mathsf{1}\text{'}\mathsf{b0}\,;always @(posedge i_clk)
                       \mathtt{o}\_\mathtt{ack} <= \mathtt{(i}\_\mathtt{stb}) \&\& \mathtt{(!}\mathtt{o}\_\mathtt{stall}) ;
```
Stall if we're busy and another cycle is requested

 $\textbf{assign} \quad \texttt{o\_stall} = (\texttt{busy}) \&\&(\texttt{i\_we});$ 

Return state upon any read

 $\begin{array}{cccc} \mathsf{assign} & \mathsf{o\_data} = \{ & 28 \text{ } 'h0 \text{, state } \} \text{;} \end{array}$ 

### <span id="page-21-0"></span>Simulation

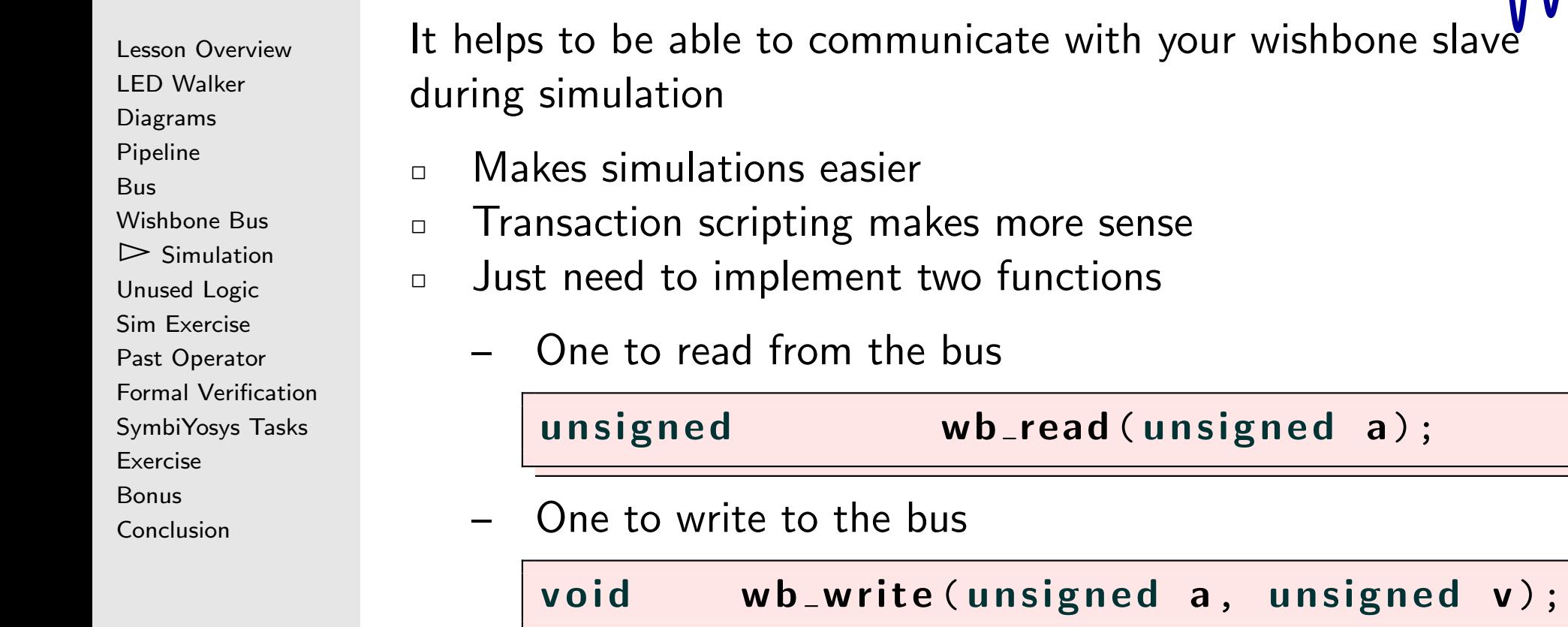

our wishbone slave

- 
- $\Box$  We'll come back later and create high-throughput versions of these

#### Sim Read

}

Lesson [Overview](#page-1-0)LED [Walker](#page-2-0) [Diagrams](#page-6-0)[Pipeline](#page-8-0)[Bus](#page-11-0)[Wishbone](#page-14-0) Bus  $\triangleright$  Simulation [Simulation](#page-21-0) [Unused](#page-26-0) Logic Sim [Exercise](#page-29-0) Past [Operator](#page-43-0) Formal [Verification](#page-45-0) [SymbiYosys](#page-54-0) Tasks [Exercise](#page-58-0)[Bonus](#page-60-0)[Conclusion](#page-62-0)

```
unsigned wb_read(unsigned a) {
             \mathbf{t} \mathbf{b} ->i_cyc = tb->i_stb = 1;
             \t<b>tb</b> -&gt; i we = 0;
             \mathbf{t} \, \mathbf{b} ->i_addr= a;
             // Make the read request
             while (tb -> o _stall )
                           \mathsf{tick}\ (\mathsf{tb}) ;
             t i c k (t b ) ;<br>.
             \mathbf{t} \mathbf{b} ->i_st \mathbf{b} = 0;
             // Wait for the ACK
             while (!tb->o_ack)
                           \mathsf{tick}\ (\mathsf{tb}) ;
             // Idle the bus, and read the response
             \t<b>tb</b> -&gt; i_c c y c = 0;
             return tb->o<sub>-</sub>data;
```
<sup>23</sup> / <sup>62</sup>

#### Sim Write

Lesson [Overview](#page-1-0)LED [Walker](#page-2-0) [Diagrams](#page-6-0)[Pipeline](#page-8-0)[Bus](#page-11-0)[Wishbone](#page-14-0) Bus  $\triangleright$  Simulation [Simulation](#page-21-0) [Unused](#page-26-0) Logic Sim [Exercise](#page-29-0) Past [Operator](#page-43-0) Formal [Verification](#page-45-0) [SymbiYosys](#page-54-0) Tasks [Exercise](#page-58-0)[Bonus](#page-60-0)[Conclusion](#page-62-0)

```
void wb_write(unsigned a, unsigned v) {
            \mathbf{t} \mathbf{b} ->i_cyc = tb->i_stb = 1;
            \t<b>tb</b> -&gt; i we = 1;
            tb ->i_addr= a;
            tb->i_data= v;
            // Make the write request
             while (tb -> o _stall )
                          \mathsf{tick}\ (\mathsf{tb}) ;
             t i c k (t b ) ;<br>.
            \mathbf{t} \mathbf{b} ->i_st \mathbf{b} = 0;
            // Wait for the acknowledgement
             while (!tb->o_ack)
                          \mathsf{tick}\ (\mathsf{tb}) ;
            // Idle the bus and return
            \t<b>tb</b> -&gt; <b>i</b> _{-} c y c = 0;
```
}

### Run Twice

```
Lesson OverviewLED Walker
DiagramsPipelineBusWishbone Bus
\triangleright Simulation
 Simulation
Unused Logic
Sim Exercise
Past Operator
Formal VerificationSymbiYosys Tasks
ExerciseBonusConclusion
```
This makes building the sim easy!

 $\Box$ Let's tell our LED's to cycle twice

```
\quad int main(int argc, char **argv) {
           // Setup Verilator ( same as before )
           // Read from the current state
           print f('Initial<sub>u</sub> state<sub>u</sub> is: <sub>u</sub>0x%02x\n'n',\textsf{wb\_read}\left(\,\text{\texttt{0}}\,\right) ;
            for (int cycle=0; cycle <2; cycle++) {
                       // Wait five clocks
                        for(int i=0; i<5; i++)
                                    \mathsf{tick}~() ;
                       // Start the LEDs cycling
                        \textsf{wb\_write}\left(0\ ,0\right)\ ;t i c k ( ) ;<br>...
                       // ... ( next page )
```
### Display State

```
Lesson OverviewLED Walker
DiagramsPipelineBusWishbone Bus
\triangleright Simulation
 Simulation
Unused Logic
Sim Exercise
Past Operator
Formal VerificationSymbiYosys Tasks
ExerciseBonusConclusion
```

```
This makes building the sim easy!
```

```
\Box Here's the other half
```

```
// ... ( last page )
while ((state = wb_read(0))!=0) {
            if ((state != last_state)
                       || (tb->o\_led := last\_led ) ) {
                      printf (// something useful
                                 );} tick ();
           last_state = state;
           \mathsf{last}\_\mathsf{led}\ =\ \mathsf{tb}\,\texttt{->o}\,\texttt{led} ;
}
```
The full [example](http://zipcpu.com/tutorial/ex-04-reqwalker.tgz) code is available on line

### <span id="page-26-0"></span>Unused Logic

Lesson [Overview](#page-1-0)LED [Walker](#page-2-0) [Diagrams](#page-6-0)[Pipeline](#page-8-0)[Bus](#page-11-0)[Wishbone](#page-14-0) Bus **[Simulation](#page-21-0)**  $\triangleright$  [Unused](#page-26-0) Logic<br>Sim Exercise Sim [Exercise](#page-29-0) Past [Operator](#page-43-0) Formal [Verification](#page-45-0)[SymbiYosys](#page-54-0) Tasks [Exercise](#page-58-0)[Bonus](#page-60-0)[Conclusion](#page-62-0)

% verilator  $-$ trace  $-Wall$   $-$ cc reqwalker. v %Warning-UNUSED: reqwalker.v:37: Signal is not used: i\_cyc % Warning-UNUSED: reqwalker.v:38: Signal is not used: i\_addr %Warning-UNUSED: reqwalker.v:39: Signal is not used: i\_data % Error : Exiting due to <sup>3</sup> warning ( <sup>s</sup> ) % Error : Command Failed / usr / bin / verilator\_bin -- trace - Wall - cc reqwalker . <sup>v</sup>  $\frac{9}{6}$ 

What happened?

## Unused Logic

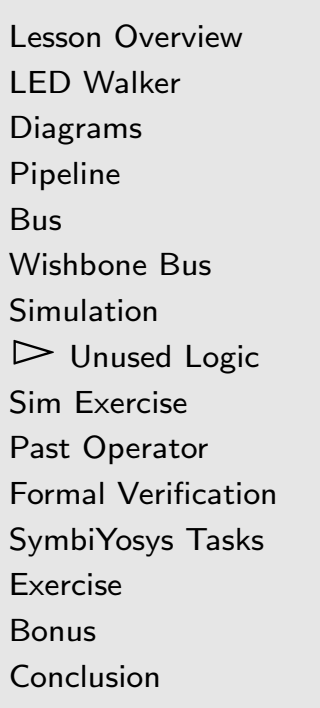

#### What happened?

- $\Box$  $\Box$  The -Wall flag to Verilator looks for all kinds things you might not have meant
- $\Box$ It turns warnings into errors
- $\Box$  $\Box$  It found logic we weren't using: i\_cyc, i\_addr, and i\_data
	- – $-$  These are standard bus interface wires
	- – <sup>I</sup> often include them, even if not used, to keep the interface standardized
- $\Box$ So how do get our design to work?

### Unused Logic

```
Lesson OverviewLED Walker
DiagramsPipelineBusWishbone Bus
Simulation\trianglerightUnused Logic<br>Sim Exercise
Sim Exercise
Past Operator
Formal VerificationSymbiYosys Tasks
ExerciseBonusConclusion
```
Getting Verilator to ignore unused logic

 $\Box$  $\Box$  Use the  $\diagup$  Verilator  $\;$  lint\_off UNUSED command

```
// Verilator lint_off UNUSED
wire
      e unused ;<br>.
\mathbf{assign} \quad \text{unused} \,=\, \& \{\,\,\,\overline{1\,\text{'b0}}\, , \text{ } \,\overline{\text{i\_cyc}}\, , \text{ } \,\overline{\text{i\_addr}}\, ,i\_data };
// Verilator lint_on UNUSED
```
 $\Box$ Verilator will now no longer check if unused is used or not

### <span id="page-29-0"></span>Sim Exercise

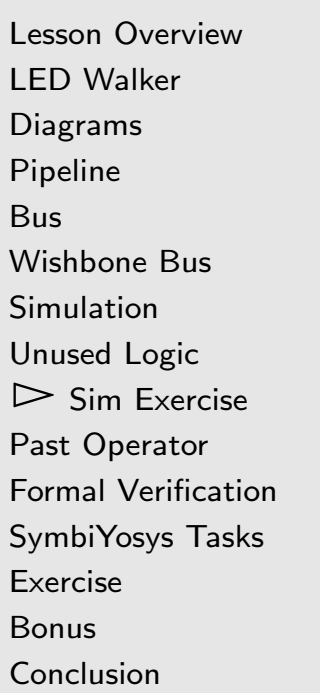

#### Build and run the demo

- $\Box$ Examine the trace
- $\Box$ Examine the output

Does it work like you expected?

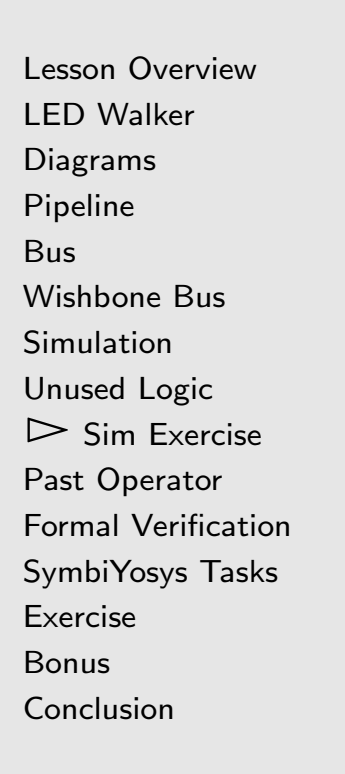

#### Look at the trace. Can you explain this?

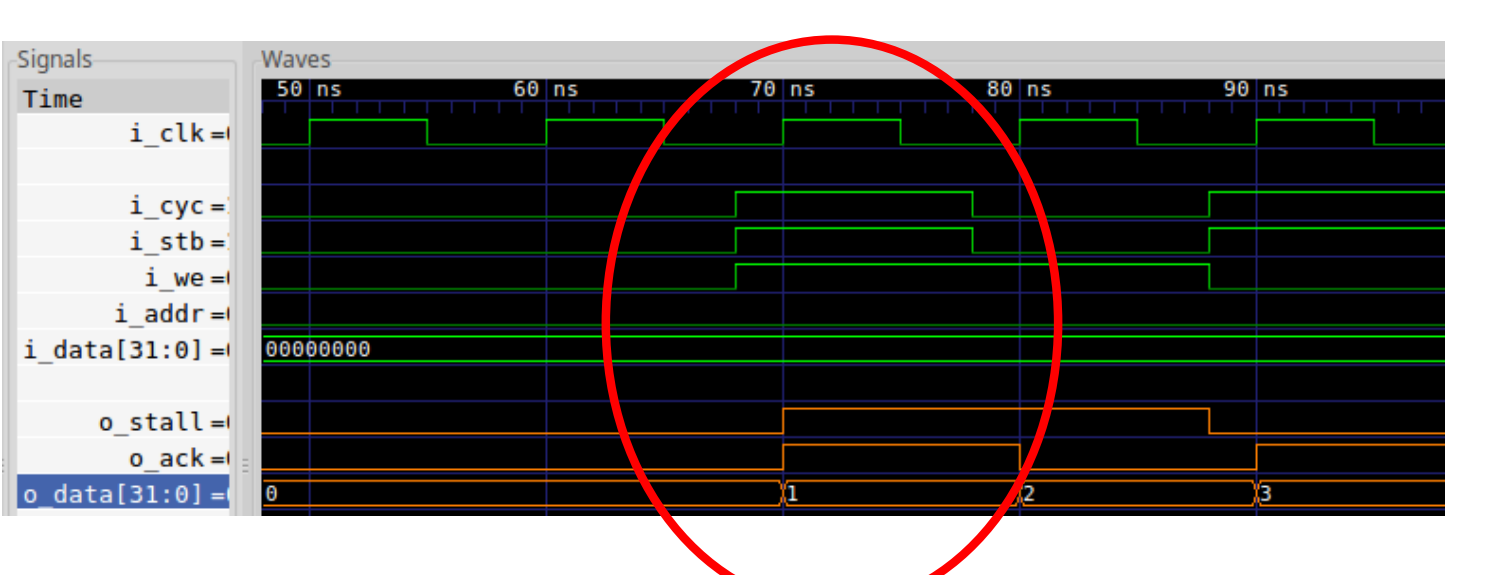

Our inputs aren't clock synchronous!

- $\Box$ Normally, all logic changes on the posedge of i\_clk
- $\Box$  $\Box$  i\_cyc, i\_stb, i\_we are changing before the clock

Lesson [Overview](#page-1-0)LED [Walker](#page-2-0) [Diagrams](#page-6-0)[Pipeline](#page-8-0)[Bus](#page-11-0)[Wishbone](#page-14-0) Bus [Simulation](#page-21-0) [Unused](#page-26-0) Logic  $\triangleright$  Sim Exercise Sim [Exercise](#page-29-0) Past [Operator](#page-43-0) Formal [Verification](#page-45-0)[SymbiYosys](#page-54-0) Tasks [Exercise](#page-58-0)[Bonus](#page-60-0)[Conclusion](#page-62-0)

This is <sup>a</sup> consequence of our trace() function

 $\Box$ We set our input values,  $i_{cyc}$ , etc *before* calling tick()

```
void tick(void) {
      tickcount ++;
```

```
\mathsf{t} \mathsf{b} \rightarrow \mathsf{eval}(); // Adjusted inputs are
\begin{array}{cccc} \textbf{if} & (\textbf{tfp}) & // \textit{recorded here} \end{array}\textsf{tfp}\texttt{->dump}(tickcount \texttt{*} 10 - 2);
```

```
\mathsf{t}\mathsf{b} \rightarrow \mathsf{i}_-\mathsf{c} \mathsf{l} \mathsf{k} = 1;// <--- p \, o \, se \, d \, g \, e \, i_-\, c \, l \, k\mathsf{tb}\rightarrow \mathsf{eval}(); // takes place here!
 if (tfp)
              tfp ->dump(tickcount * 10);
// ...
```
Lesson [Overview](#page-1-0)LED [Walker](#page-2-0) [Diagrams](#page-6-0)[Pipeline](#page-8-0)[Bus](#page-11-0)[Wishbone](#page-14-0) Bus [Simulation](#page-21-0) [Unused](#page-26-0) Logic  $\triangleright$  Sim Exercise Sim [Exercise](#page-29-0) Past [Operator](#page-43-0) Formal [Verification](#page-45-0)[SymbiYosys](#page-54-0) Tasks [Exercise](#page-58-0)[Bonus](#page-60-0)[Conclusion](#page-62-0)

This is <sup>a</sup> consequence of our trace() function

 $\Box$ We set our input values,  $i_{cyc}$ , etc *before* calling tick()

```
void tick(void) {
      tickcount ++;
```
 $\mathsf{t} \mathsf{b} \rightarrow \mathsf{eval}()$ ; // Adjusted inputs are if (tfp ) // recorded here

 $\textsf{tfp}\texttt{-&>dump}$ (tickcount  $\texttt{*}$  10 - 2);

 $\mathsf{t}\mathsf{b} \rightarrow \mathsf{i}_-\mathsf{c} \mathsf{l} \mathsf{k}$  = 1;// <---  $p \, o \, se \, d \, g \, e \, i_-\, c \, l \, k$  $\mathsf{tb}\rightarrow \mathsf{eval}()$ ; // takes place here! if (tfp) tfp ->dump(tickcount \* 10); // ...

Lesson [Overview](#page-1-0)LED [Walker](#page-2-0) [Diagrams](#page-6-0)[Pipeline](#page-8-0)[Bus](#page-11-0)[Wishbone](#page-14-0) Bus [Simulation](#page-21-0) [Unused](#page-26-0) Logic  $\triangleright$  Sim Exercise Sim [Exercise](#page-29-0) Past [Operator](#page-43-0) Formal [Verification](#page-45-0)[SymbiYosys](#page-54-0) Tasks [Exercise](#page-58-0)[Bonus](#page-60-0)[Conclusion](#page-62-0)

This is <sup>a</sup> consequence of our trace() function

 $\Box$ We set our input values,  $i_{cyc}$ , etc *before* calling tick()

```
void tick(void) {
      tick count++;
```
 $\mathsf{t} \mathsf{b} \rightarrow \mathsf{eval}()$ ; // Adjusted inputs are  $\begin{array}{cccc} \textbf{if} & (\textbf{tfp}) & // \textit{recorded here} \end{array}$  $\textsf{tfp}\texttt{->dump}$ (tickcount  $\texttt{*}$  10 - 2);

- $\Box$ □ The tfp->dump(tickcount\*10 -2) dumps the state of everything just before the positive edge of the clock
- $\Box$  This captures the changes made to i\_cyc, i\_stb, i\_we, etc.,  $\mathsf{in}\ \mathsf{wb}\_\mathsf{read}()$  and  $\mathsf{wb}\_\mathsf{write}(()$
- $\Box$  The trace accurately reflected these changes taking place before the clock edge

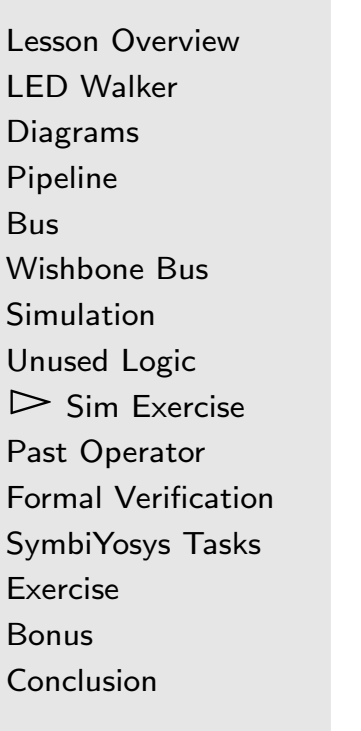

This is <sup>a</sup> consequence of our trace() function

- $\Box$ We set our input values,  $i_{cyc}$ , etc *before* calling tick()
- $\Box$  Had we done otherwise, combinatorial logic wouldn't have settled before **posedge** i\_clk
- $\Box$ Worse, the trace wouldn't make any sense
- $\Box$   $\Box$  This way, things work. Logic matches the trace.
	- It just looks strange.

#### Simulation output

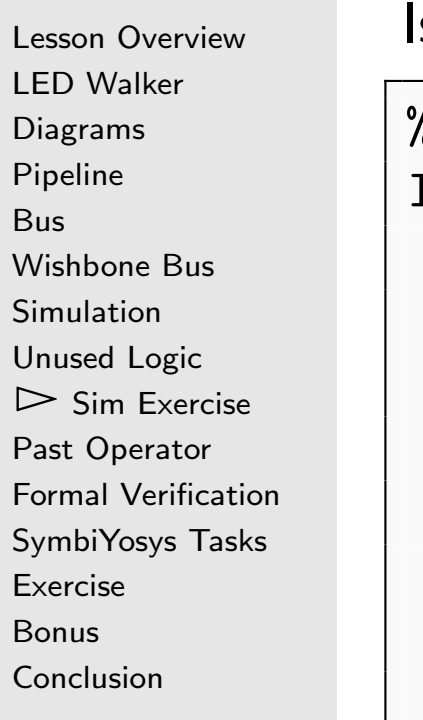

s this an output you expected?

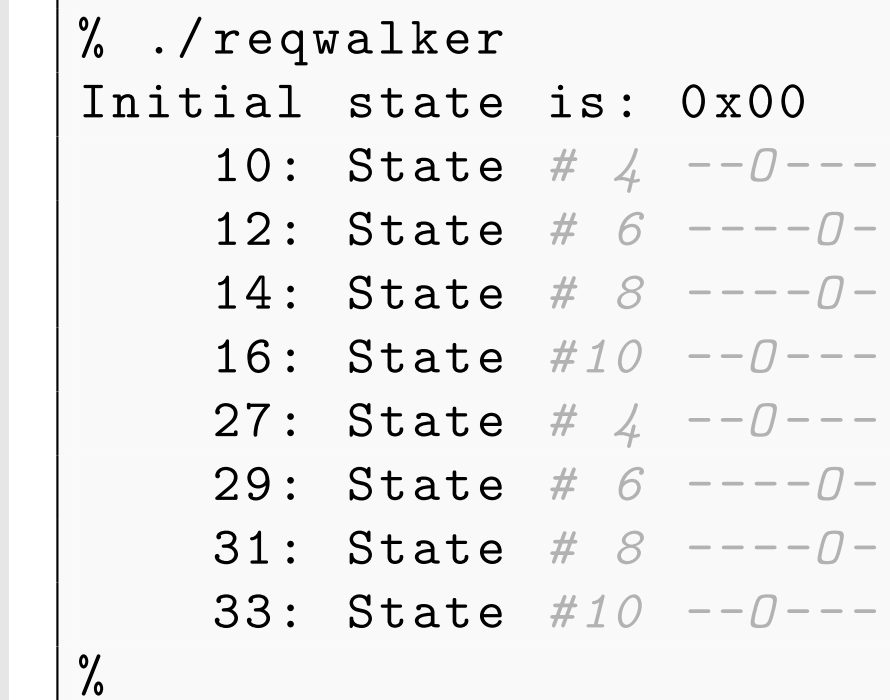

Let's look at the trace again!

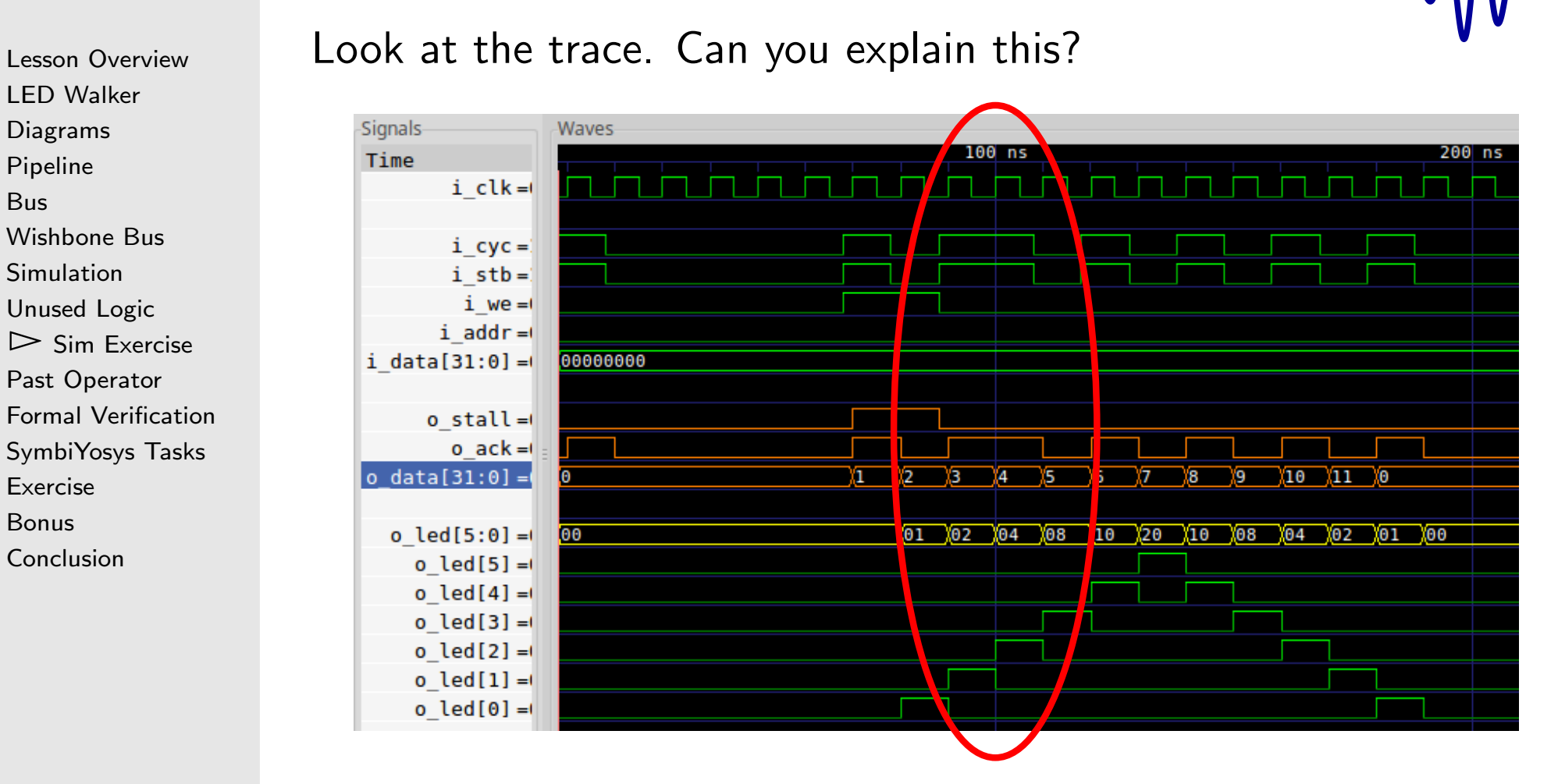

- $\Box$ Why are we getting two acks in a row?
- $\Box$ We never created two adjacent requests!

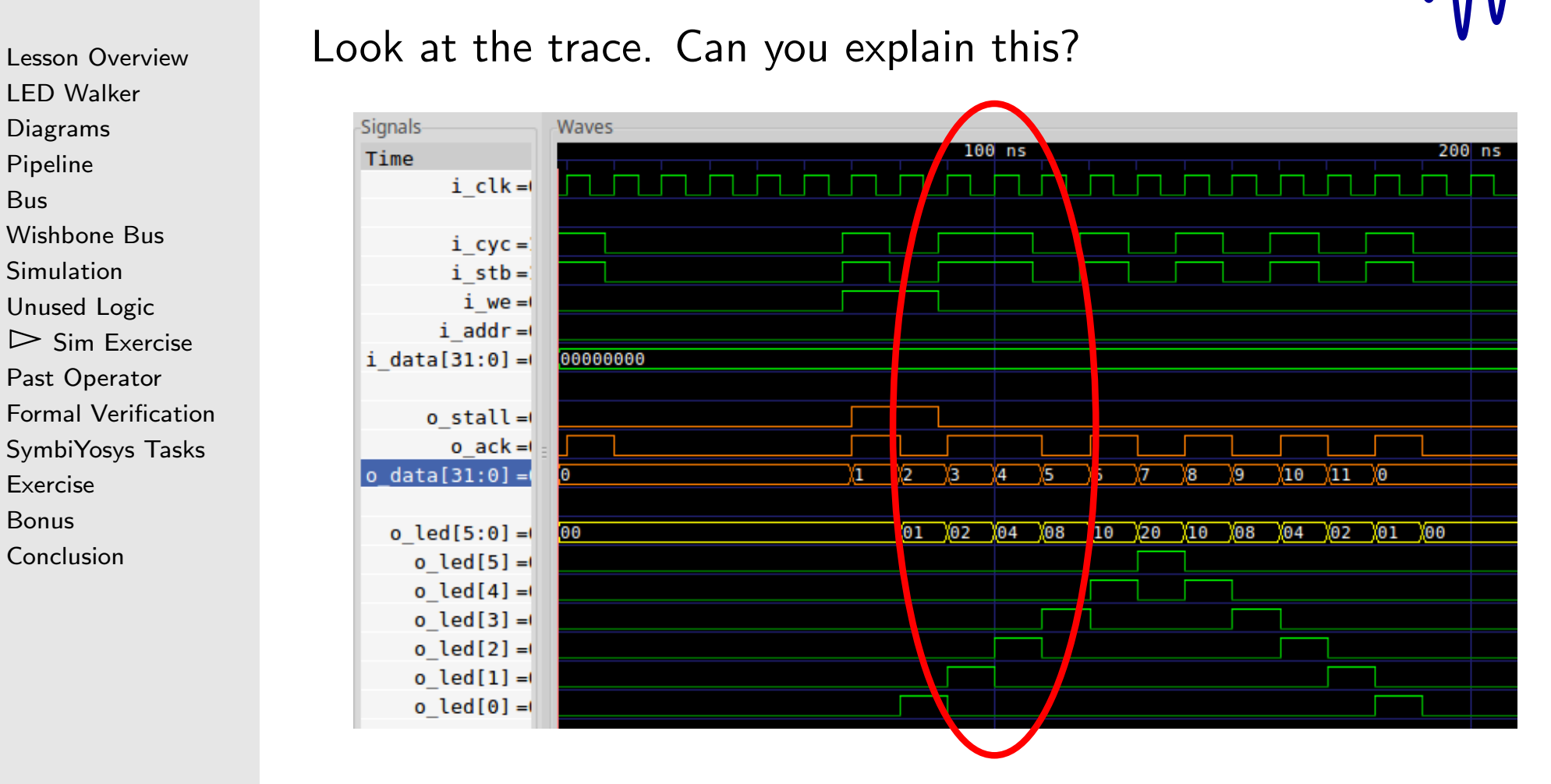

 $\Box$  $\Box$  The stall line depends upon  $\mathtt{i\_we}$ 

 $\Box$ Without a call to **tb->eval**(), it won't update!

Lesson [Overview](#page-1-0)LED [Walker](#page-2-0) [Diagrams](#page-6-0)[Pipeline](#page-8-0)[Bus](#page-11-0)[Wishbone](#page-14-0) Bus [Simulation](#page-21-0) [Unused](#page-26-0) Logic  $\triangleright$  Sim Exercise Sim [Exercise](#page-29-0) Past [Operator](#page-43-0) Formal [Verification](#page-45-0)[SymbiYosys](#page-54-0) Tasks [Exercise](#page-58-0)[Bonus](#page-60-0)[Conclusion](#page-62-0)

Remember how we defined o\_stall?

 $\texttt{assign } o\_stall = (\texttt{busy}) \&\&(\texttt{i\_we})$ ;

- $\Box$  $\Box$  wb\_write() and wb\_read() both adjust i\_we  $\Box$  . . . without calling Verilator to <sup>g</sup>ive it <sup>a</sup> chance to update o\_stall before referencing it!
- $\Box$  $\Box$   $\circ$  \_stall is still updated before the clock, but not until after we used it in **wb\_write**() and **wb\_read**()
- $\Box$ We can fix this by calling  $tb$ ->eval() to get Verilator to adjust o\_stall

}

 $\Box$ 

```
Lesson OverviewLED Walker
DiagramsPipelineBusWishbone Bus
Simulation
Unused Logic
\triangleright Sim Exercise
 Sim Exercise
Past Operator
Formal VerificationSymbiYosys Tasks
ExerciseBonus
```
[Conclusion](#page-62-0)

#### Need to call  $\mathbf{tb}$ ->eval()

- □ o\_stall depends upon a Verilator input, i\_we
	- –Fixing this requires an extra call to eval ()
	- –<sup>I</sup> don't normally need to do this

 $\Box$  $\Box$  Both  $\textsf{wb\_read}$  () and  $\textsf{wb\_write}$  () need to be updated  $\Box$  $\Box$  Example update to wb\_read():

```
\boldsymbol{\mathsf{unsigned}}\;\;\boldsymbol{\mathsf{wb\_read}}\;(\,\boldsymbol{\mathsf{unsigned}}\;\; \boldsymbol{\mathsf{a}})\;\;\boldsymbol{\mathsf{a}}\mathbf{t} \, \mathbf{b} \, -\, > \, \mathbf{i} \, \_ \mathbf{c} \, \mathbf{y} \, \mathbf{c} = \mathbf{t} \, \mathbf{b} \, -\, > \, \mathbf{i} \, \_ \mathbf{s} \, \mathbf{t} \, \mathbf{b} = 1;
                                      \mathbf{t} \, \mathbf{b} \, \neg \, > \, \mathbf{i} \, \lrcorner \, \mathbf{w} \, \mathbf{e} = 0; \mathbf{t} \, \mathbf{b} \, \neg \, > \, \mathbf{e} \, \mathbf{v} \, \mathbf{a} \, \mathbf{l} ();
                                      tb ->i_addr= a;
                                     // Make the request
                                     // ...
```
## **I** Exercise

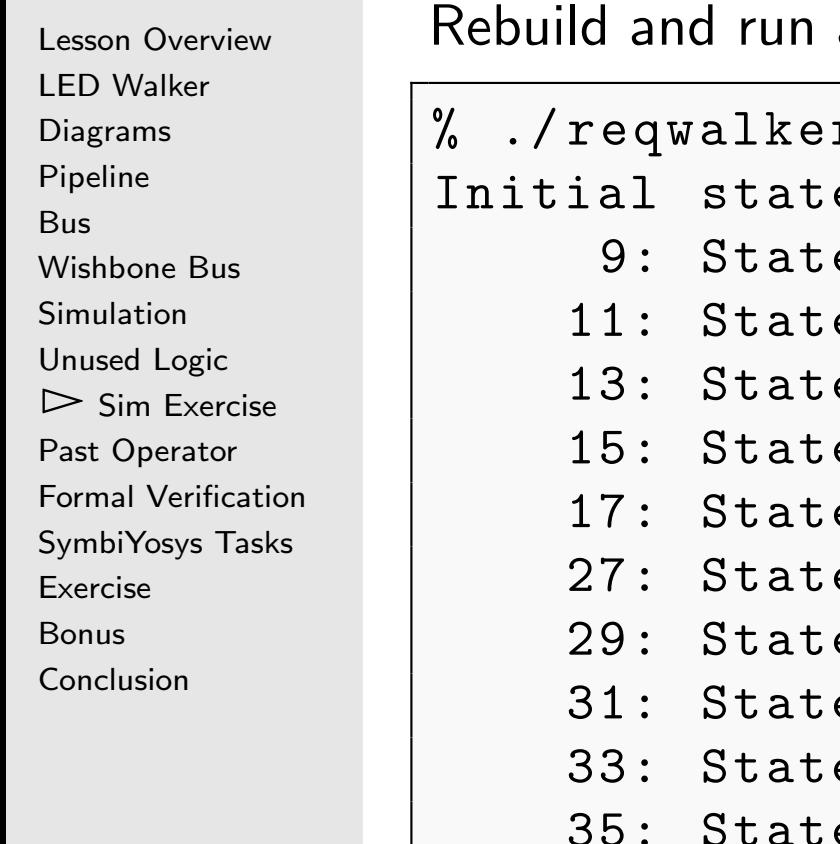

again. Is this better?

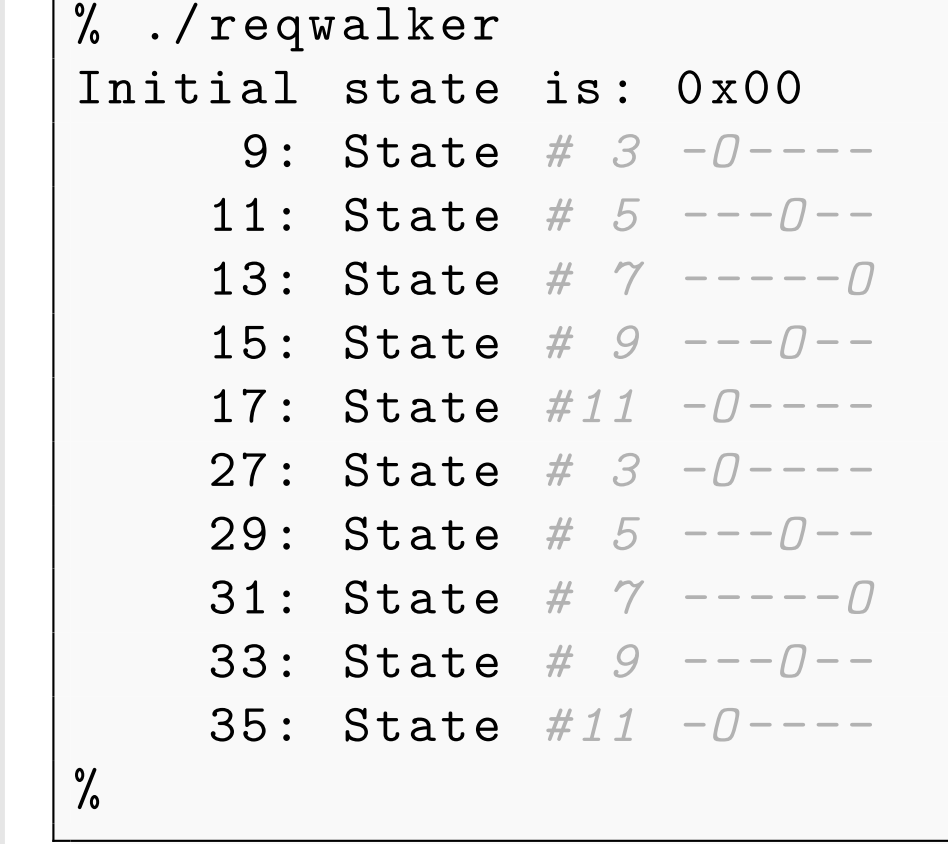

But, why are we reading every other trace?

# Exercise

Lesson [Overview](#page-1-0)

LED [Walker](#page-2-0) [Diagrams](#page-6-0)[Pipeline](#page-8-0)

[Simulation](#page-21-0)

[Exercise](#page-58-0)[Bonus](#page-60-0)[Conclusion](#page-62-0)

[Unused](#page-26-0) Logic

[Bus](#page-11-0)

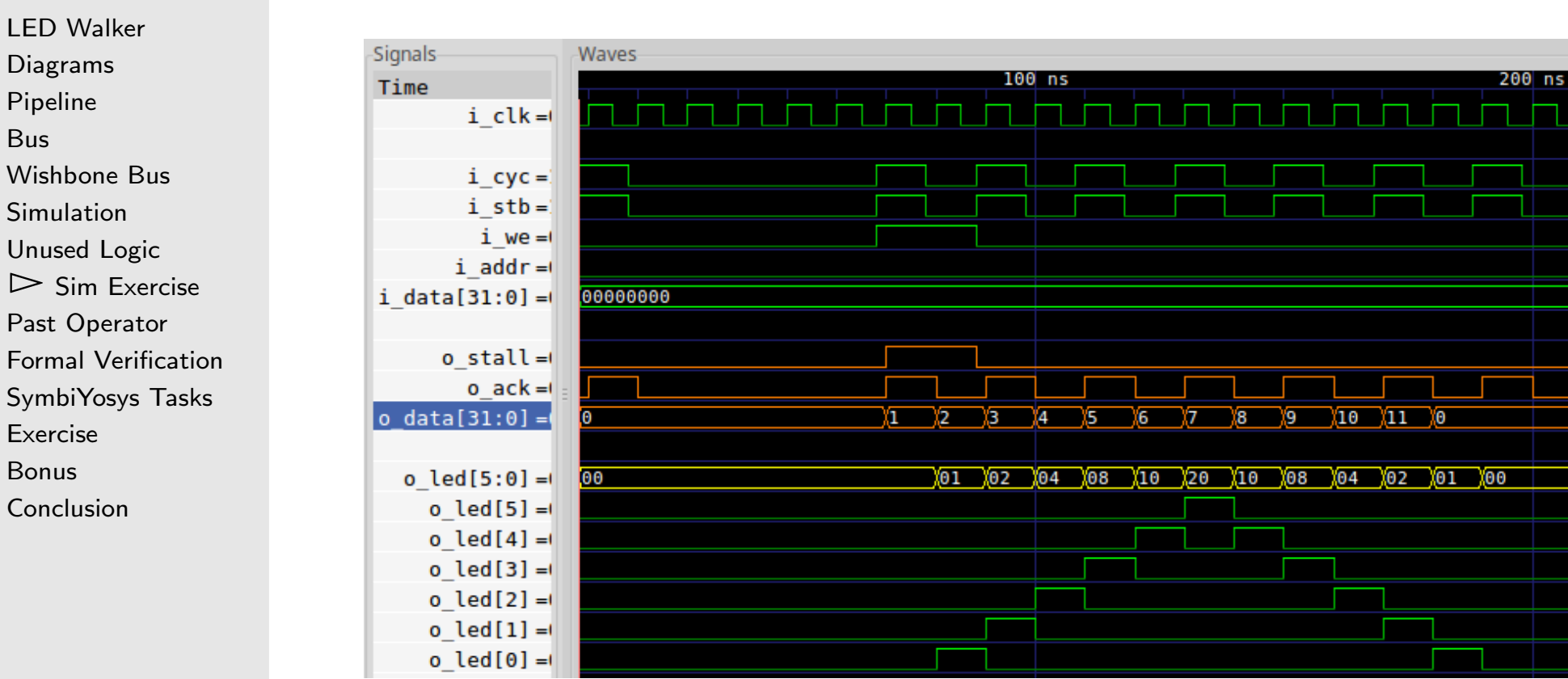

Look at the ACK's

 $\Box$ Pattern: i\_stb, o\_ack repeats

 $\Box$ Lesson: The clock ticks twice per read

### Sim Exercise

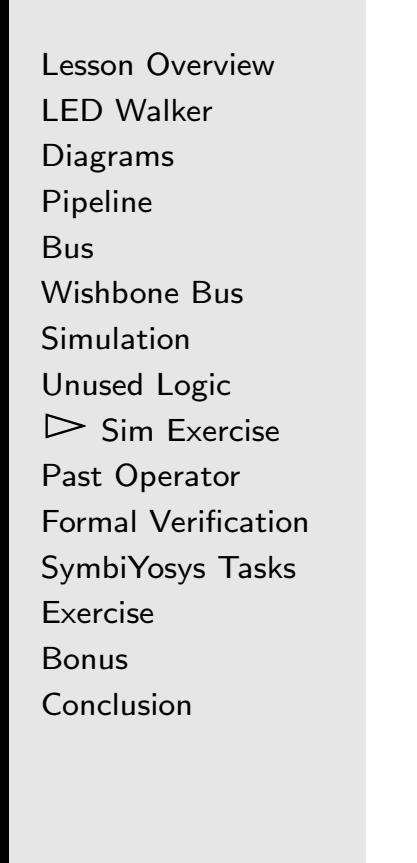

#### Here's the full and final simulation

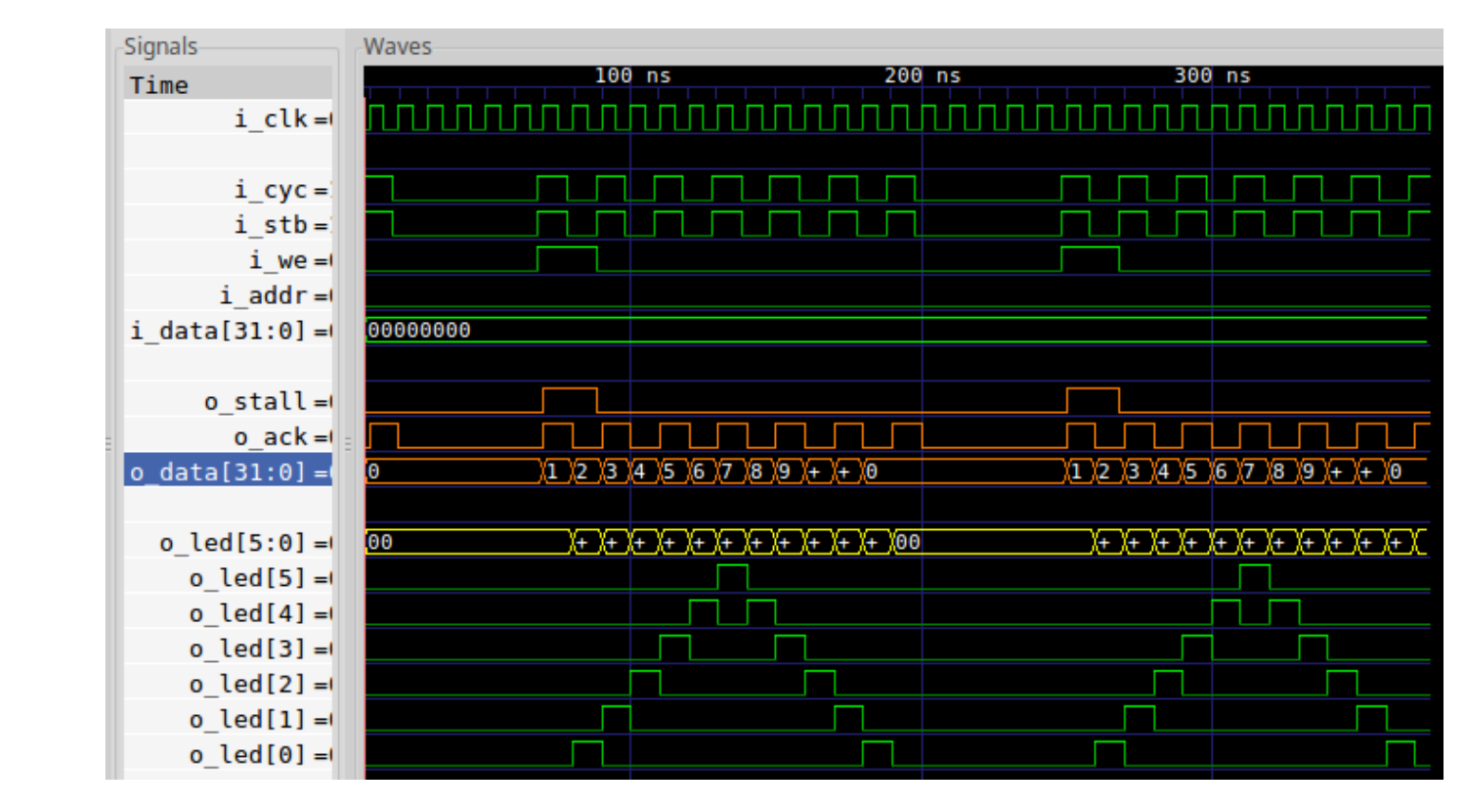

Here you can see both LED walks, as expected

#### <span id="page-43-0"></span>Formal past operator

```
Lesson OverviewLED Walker
DiagramsPipelineBusWishbone Bus
Simulation
Unused Logic
Sim Exercise
\triangleright Past Operator
 Past Operator
Formal VerificationSymbiYosys Tasks
ExerciseBonusConclusion
```
 $\Box$ 

 $\Box$ 

Pipeline logic needs to reason in passing time

- $\Box$  $\texttt{spast}(X)$  returns the value of X one clock ago
- $\Box$  **\$past**(X,N) returns the value of X  $N$  clocks ago  $\Box$

Both require <sup>a</sup> clock

```
always @(posedge i_clk)
if ($past(C))\mathsf{assert}\,(\mathrm{X} \implies \mathrm{Y} ;
```
 $\Box$  It's illegal to use  $\texttt{Spast}(X)$  without a clock

```
// This is an error: there's no clock
always@(∗)if (\$past(C))\mathsf{assert}\,(\,\mathsf{X}\,) ;
```
#### Formal past operator

```
Lesson OverviewLED Walker
DiagramsPipelineBusWishbone Bus
Simulation
Unused Logic
Sim Exercise
\triangleright Past Operator
 Past Operator
Formal VerificationSymbiYosys Tasks
ExerciseBonus
```
 $\Box$ 

```
Conclusion
```
#### $\textsf{Spast}(X)$  has one disadvantage

- $\Box$  On the initial clock,  $\texttt{Spast}(X)$  is undefined
	- –— Assertions referencing  ${\tt Spast}({\tt X})$  will always fail
	- Assumptions referencing  $\texttt{Spast}(X)$  will always succeed –
- $\Box$  $\Box$  I guard against this with <code>f\_past\_valid</code>

```
reg   f_past_valid ;
\bm{\mathsf{initial}}\;\; \bm{\mathsf{f\_past\_valid}}\;=\;0\,;always @(posedge i_clk)
           f\_past\_valid = 1'b1;
```
 $\Box$  $\Box$  To use, place f\_past\_valid in an  $\,$  if condition

```
always @(posedge i_clk)
if ((f_\texttt{past_valid})\&\&(\texttt{Spast}(\texttt{some\_condition})))\texttt{assert}~(\texttt{this\_must\_then\_be\_true} ;
```
<span id="page-45-0"></span>Lesson [Overview](#page-1-0)LED [Walker](#page-2-0) [Diagrams](#page-6-0)[Pipeline](#page-8-0)[Bus](#page-11-0)[Wishbone](#page-14-0) Bus [Simulation](#page-21-0) [Unused](#page-26-0) Logic Sim [Exercise](#page-29-0) Past [Operator](#page-43-0)  $\triangleright$  [Verification](#page-45-0) Formal [SymbiYosys](#page-54-0) Tasks [Exercise](#page-58-0)[Bonus](#page-60-0)[Conclusion](#page-62-0)

What properties might we use?

- $\Box$  $\Box$  assume properties of the inputs
- $\Box$ assert properties of local states and outputs

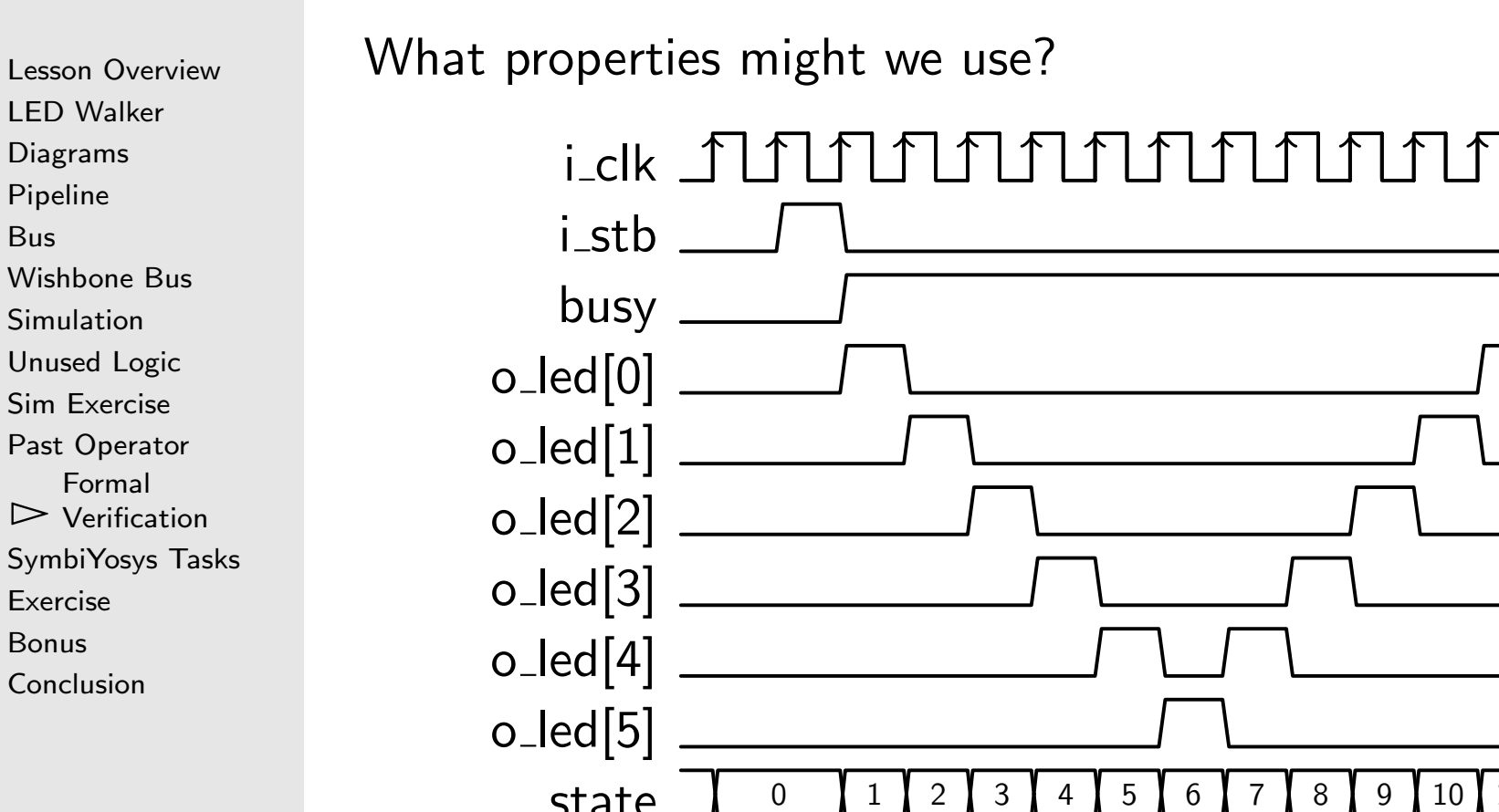

[Bus](#page-11-0)

[Bonus](#page-60-0)

state <sup>1</sup> <sup>2</sup> 6789 <sup>10</sup> <sup>11</sup> 0

The goa<sup>l</sup> waveform diagram should <sup>g</sup>ive you an idea

Lesson [Overview](#page-1-0)

LED [Walker](#page-2-0) [Diagrams](#page-6-0)[Pipeline](#page-8-0)[Bus](#page-11-0)

[Wishbone](#page-14-0) Bus

 [Unused](#page-26-0) Logic Sim [Exercise](#page-29-0) Past [Operator](#page-43-0)

 $\triangleright$  [Verification](#page-45-0) Formal

[Exercise](#page-58-0)[Bonus](#page-60-0)

[Conclusion](#page-62-0)

[SymbiYosys](#page-54-0) Tasks

[Simulation](#page-21-0)

What properties might we use?

 $\Box$ For our state machine

```
always@(∗)

case( state)4'h0: assert(o\_led == 0);
4'h1: assert(o\_led == 6'h1);4' h2: assert (o_led = 6'h2);
//4'hb: assert(\circ\_led == 6'h1);
endcasealways@(∗)\mathsf{assert}\,(\,\mathtt{busy}\,\,\mathrel{!}= \,\,(\,\mathtt{state}\,\,=\,\,0\,)) ;
always@(∗)\texttt{assert}\,(\texttt{state} \mathrel{<=} 4\,\texttt{'hb}\,);
```

```
Lesson OverviewLED Walker
DiagramsPipelineBusWishbone Bus
Simulation
Unused Logic
Sim Exercise
Past Operator
\trianglerightVerification
    Formal
SymbiYosys Tasks
ExerciseBonus
```
[Conclusion](#page-62-0)

```
What properties might we use?
```
- $\Box$ □ For our state machine, using  $\texttt{Spast}(X)$
- An accepted write should start our cycle  $\Box$

```
always @(posedge i_clk)
if ((f_{past\_valid})\&\&(5past\_stb))&&($past( i_we ))&&( ! $past
( o_stall ) ) )
begin\mathsf{assert}\left(\textsf{state} \right) = 1) ;
             \texttt{assert} \,(\, \texttt{busy} \, ) ;
end
```

```
Lesson OverviewLED Walker
DiagramsPipelineBusWishbone Bus
Simulation
Unused Logic
Sim Exercise
Past Operator
\trianglerightVerification
    Formal
SymbiYosys Tasks
ExerciseBonus
```
[Conclusion](#page-62-0)

#### What properties might we use?

 $\Box$ During the cycle, the state should increment

```
always @(posedge i_clk)
if ((f_{\texttt{past\_valid}}) \&\& (\texttt{Spast}(\text{busy}))&\&(\texttt{spast}(\texttt{state} < 4 \text{'hb})))\texttt{assert}\,(\texttt{state} \implies \texttt{\$past}\,(\texttt{state}\,) \text{+1});
```

```
Lesson OverviewLED Walker
DiagramsPipelineBusWishbone Bus
Simulation
Unused Logic
Sim Exercise
Past Operator
\trianglerightVerification
    Formal
SymbiYosys Tasks
ExerciseBonusConclusion
```
What properties might we use?

 $\Box$ For our bus interface?

```
// Bus should be idle initially
 \,initial assume\,(\,!\,i\,cyc\,);\,1/ i_stb is only allowed if i_cyc
always@(∗)\quad \  \  \, {\sf if} \ \ \ ({\rm !~i\_cyc} \,)\textcolor{red}{\mathsf{assume}\,}(\textcolor{red}{!}\,\textcolor{blue}{\mathsf{i\_stb}\,}) ;
// When i-cyc goes high, so too does i-stb
always @(posedge i_clk)
 if ((!$past(i_cyc))&&(i_cyc))
              \textsf{assume}\big(\texttt{i\_stb}\,\big) ;
```

```
Lesson OverviewLED Walker
DiagramsPipelineBusWishbone Bus
Simulation
Unused Logic
Sim Exercise
Past Operator
\trianglerightVerification
    Formal
SymbiYosys Tasks
ExerciseBonusConclusion
```
What properties might we use?

```
\Box For our bus interface?
```

```
always @(posedge i_clk)
  if ((f_{\texttt{past\_valid}}) \&\& (\texttt{Spast}(i_{\texttt{sub}}))\&\&(\mathsf{Spast}({\color{red} \circ \_ \mathtt{stall} } ) ))begin// Request is stalled
                            // It shouldn't change
                            \mathsf{assume}\big(\texttt{i\_stb}\,\big) ;
                            \mathsf{assume}\left(\begin{smallmatrix}\mathbf{i}\ \mathbf{-w}\mathbf{e}\end{smallmatrix}\right)=\begin{smallmatrix}\mathbf{\$past}\left(\begin{smallmatrix}\mathbf{i}\ \mathbf{-w}\mathbf{e}\end{smallmatrix}\right)\end{smallmatrix};\ \mathsf{f}.\mathsf{check}\left(\begin{smallmatrix}\mathbf{i}\ \mathbf{-w}\mathbf{-v}\end{smallmatrix}\right)\mathsf{assume}(\mathtt{i\_addr} \mathrel{\mathop:}= \mathsf{Spast}(\mathtt{i\_addr}));\quad \  \  \, \text{if} \  \  \, (\text{ i }_{-} \text{w} \text{e} \, )\mathsf{assume}(\mathtt{i\_data} \implies \mathsf{spast}(\mathtt{i\_data})) ;
end
```

```
Lesson OverviewLED Walker
DiagramsPipelineBusWishbone Bus
Simulation
Unused Logic
Sim Exercise
Past Operator
\trianglerightVerification
    Formal
SymbiYosys Tasks
Exercise
```
[Bonus](#page-60-0)

[Conclusion](#page-62-0)

What properties might we use?

 $\Box$ For our bus interface?

```
always @(posedge i_clk)
if ((f_\texttt{past_valid})\&\&(\texttt{spast}(i_\texttt{sub}))&&(!$past( o_stall ) ) )
             \texttt{assert}(\texttt{o\_ack}) ;
```
#### Cover Property

Lesson [Overview](#page-1-0)LED [Walker](#page-2-0) [Diagrams](#page-6-0)[Pipeline](#page-8-0)[Bus](#page-11-0)[Wishbone](#page-14-0) Bus [Simulation](#page-21-0) [Unused](#page-26-0) Logic Sim [Exercise](#page-29-0) Past [Operator](#page-43-0)  $\triangleright$  [Verification](#page-45-0) Formal [SymbiYosys](#page-54-0) Tasks [Exercise](#page-58-0)[Bonus](#page-60-0)[Conclusion](#page-62-0)

#### You can also use **\$past** with <mark>cover</mark>

```
always @(posedge i_clk)
\quad if ( f_past_valid ){\tt cover} \left( \, (\, ! \text{ busy}) \&\& (\, {\tt spast}\, ({\small\texttt{busy}}\, )\,) \, \right);
```
#### <span id="page-54-0"></span>SymbiYosys Tasks

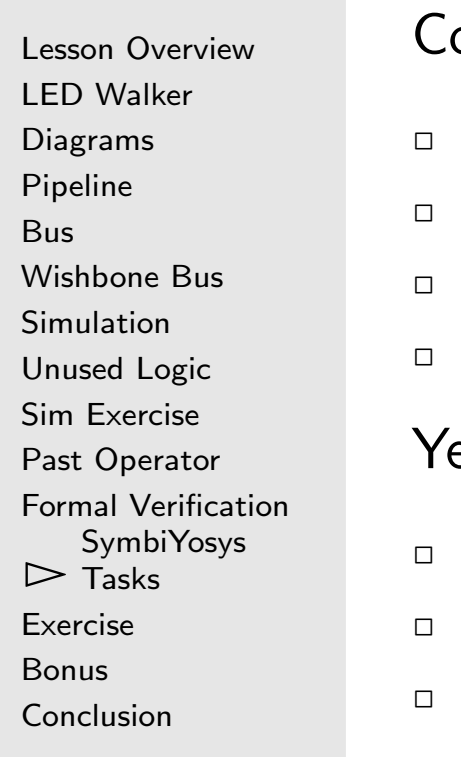

onstantly editing our SymbiYosys file is getting old

- Running cover, then
- $\Box$  Editing our script, then
- Running induction, then . . .
- Can we do this with one file?
- es, using SymbiYosys tasks!
- SymbiYosys allows us to define multiple different scripts . . . all in the same file
- It does this using tasks

#### GI SymbiYosys Tasks

 $P$ 

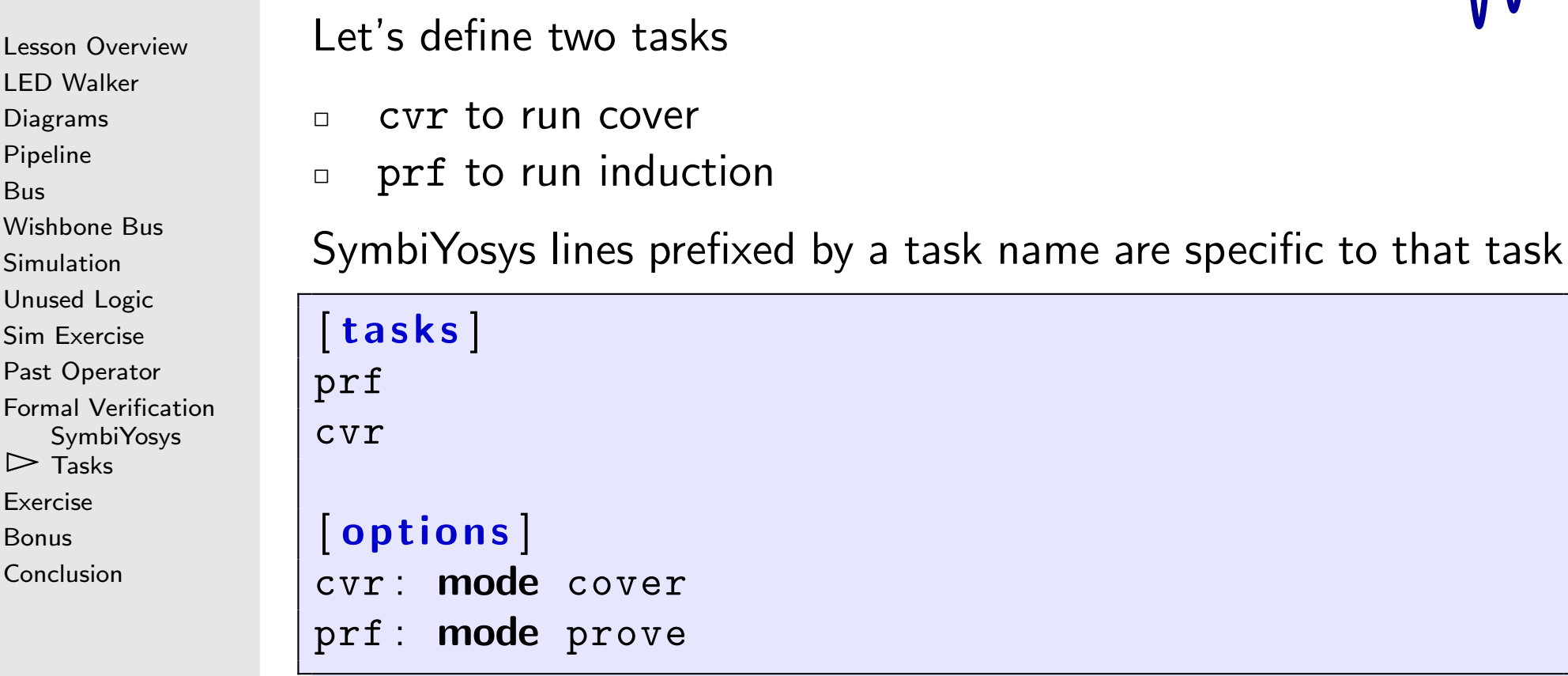

The full reqwalker.sby file is with the course handouts

#### SymbiYosys Tasks

```
Lesson OverviewLED Walker
DiagramsPipelineBusWishbone Bus
Simulation
Unused Logic
Sim Exercise
Past Operator
Formal Verification\mathrel{\vartriangleright} Tasks
    SymbiYosysExerciseBonus
```
[Conclusion](#page-62-0)

```
We can now run a named task
```
% sby -f reqwalker . sby pr<sup>f</sup>

#### . . . or all tasks in sequence

% sby -f reqwalker . sby

#### SymbiYosys Tasks

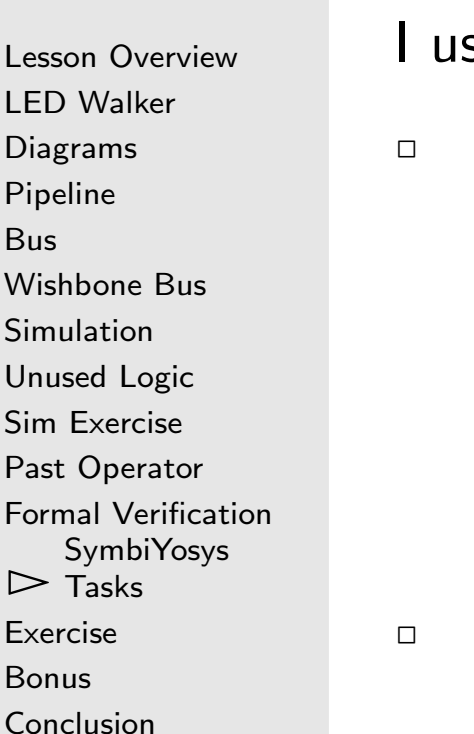

 $\overline{B}$ 

S

#### $\,$ se this often with the Zip $\,$ C $\rm P\,$ U

- $\Box$  Using the yosys command hierarchy I can describe multiple configurations to verify
	- –With/Without the pipeline
	- –With/Without the instruction cache
	- – $\,$  With $/$ Without the data cache . . . , etc.
	- SymbiYosys tasks are very useful!

## <span id="page-58-0"></span>Exercise

Lesson [Overview](#page-1-0)LED [Walker](#page-2-0) [Diagrams](#page-6-0)[Pipeline](#page-8-0)[Bus](#page-11-0)[Wishbone](#page-14-0) Bus [Simulation](#page-21-0) [Unused](#page-26-0) Logic Sim [Exercise](#page-29-0) Past [Operator](#page-43-0) Formal [Verification](#page-45-0) [SymbiYosys](#page-54-0) Tasks  $\triangleright$  [Exercise](#page-58-0)<br>Bonus [Bonus](#page-60-0)[Conclusion](#page-62-0)

Your turn! Formally verify this design

- $\Box$ Build and create <sup>a</sup> SymbiYosys script
- $\Box$ Apply to the example design
- $\Box$  Adjust the design until it passes  $\Box$ 
	- –Did you find any bugs?
	- –Why weren't these bugs caught in simulation?

# Exercise

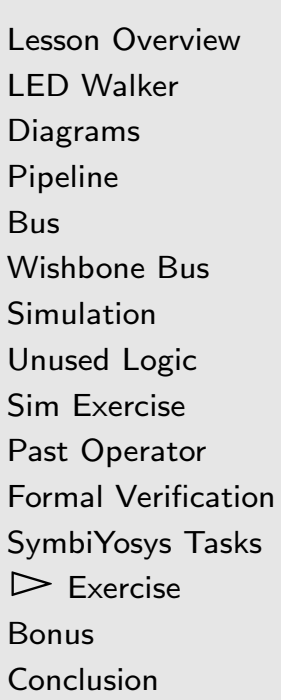

Your turn to design

- $\Box$  Add the integer clock divider to this design
	- (Otherwise you'd never see the LED's change on real hardware)
- $\Box$ Adjust both simulator and formal properties
- $\Box$ Create <sup>a</sup> simulation trace
- $\Box$  Create <sup>a</sup> cover trace
	- Do they match?

# <span id="page-60-0"></span>Bonus

```
Lesson OverviewLED Walker
DiagramsPipelineBusWishbone Bus
Simulation
Unused Logic
Sim Exercise
Past Operator
Formal VerificationSymbiYosys Tasks
Exercise\triangleright Bonus
 Bonus
Conclusion
```
**Bonus:** If you have hardware with more than one LED  $\dots$ 

- $\Box$ Adjust the number of LED's to match your hardware
- $\Box$  $\Box$  Create an i\_btn input and connect it to a button

 $\Box$ Replace the i\_stb input with the logic below

```
reg stb ;
\mathbf{initial} \quad \mathtt{stb} = 0;always @(posedge i_clk)
\quad f (i\_btn)\mathsf{stb} \, \mathrel{<=} \, 1 \mathbin{\textcolor{red}{\mathsf{'}\mathsf{b1}}};{\sf else} \; if \; (!busy)
                      \mathtt{stb} \, \mathrel{<=} \, 1 \mathord{\upharpoonright} \mathtt{b0} ;
```
# Bonus

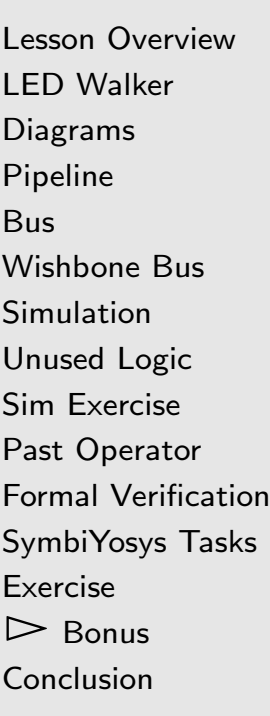

**Bonus:** If you have hardware with more than one LED

- $\Box$ Adjust the number of LED's to match your hardware
- $\Box$  $\Box$  Create an i\_btn input and connect it to a button
- $\Box$ Replace the i\_stb input with the <sup>g</sup>iven logic
- $\Box$ □ Tie i\_we high
- $\Box$  Ignore o\_stall, i\_cyc, etc.  $\Box$ 
	- You'll need to adjust the formal properties You should still be able to simulate it
- $\Box$ Simulate this updated design
- $\Box$  Implement it on your hardware  $\Box$ 
	- –Did it do what you expected? Why or why not?
	- – Does the LED walk back and forth when you press the button?
		- It should!
		- It might not work [reliably](http://zipcpu.com/blog/2017/08/02/debounce-teaser.html) . . . yet

### <span id="page-62-0"></span>Conclusion

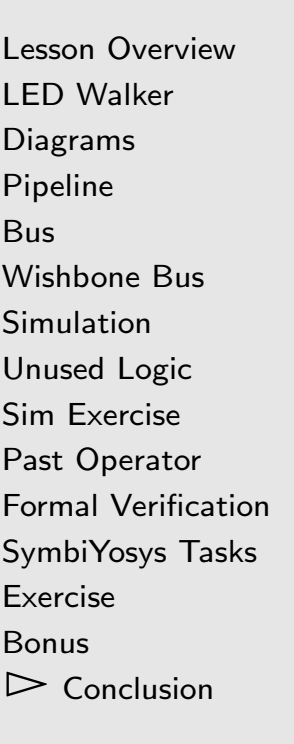

What did we learn this lesson?

- $\Box$ Pipeline handshaking, i\_request && !o\_busy
- $\Box$ State transition diagrams
- $\Box$ Definition of <sup>a</sup> bus
- $\Box$ Logic involved in processing the wishbone bus
- $\Box$ How to make <sup>a</sup> wishbone slave
- $\Box$ How to make wishbone bus calls from your Verilator  $C++$ driver
- $\Box$ How to ignore unused logic in Verilator
- $\Box$ Verilator requires a call to eval () for combinatorial logic to settle
- $\Box$  $\Box$  The  ${\tt Spast}$  operator in formal verification
- $\Box$ SymbiYosys tasks